## **Verfahrensbeschreibung, Datensatz und Datenbausteine - Austausch zwischen den Sozialversicherungsträgern (§ 69 SGB IX)**

Version: 2.0.4

Stand: 17.05.2024 Gültig ab: 01.01.2024

Seite 2 von 61

### Inhaltsverzeichnis

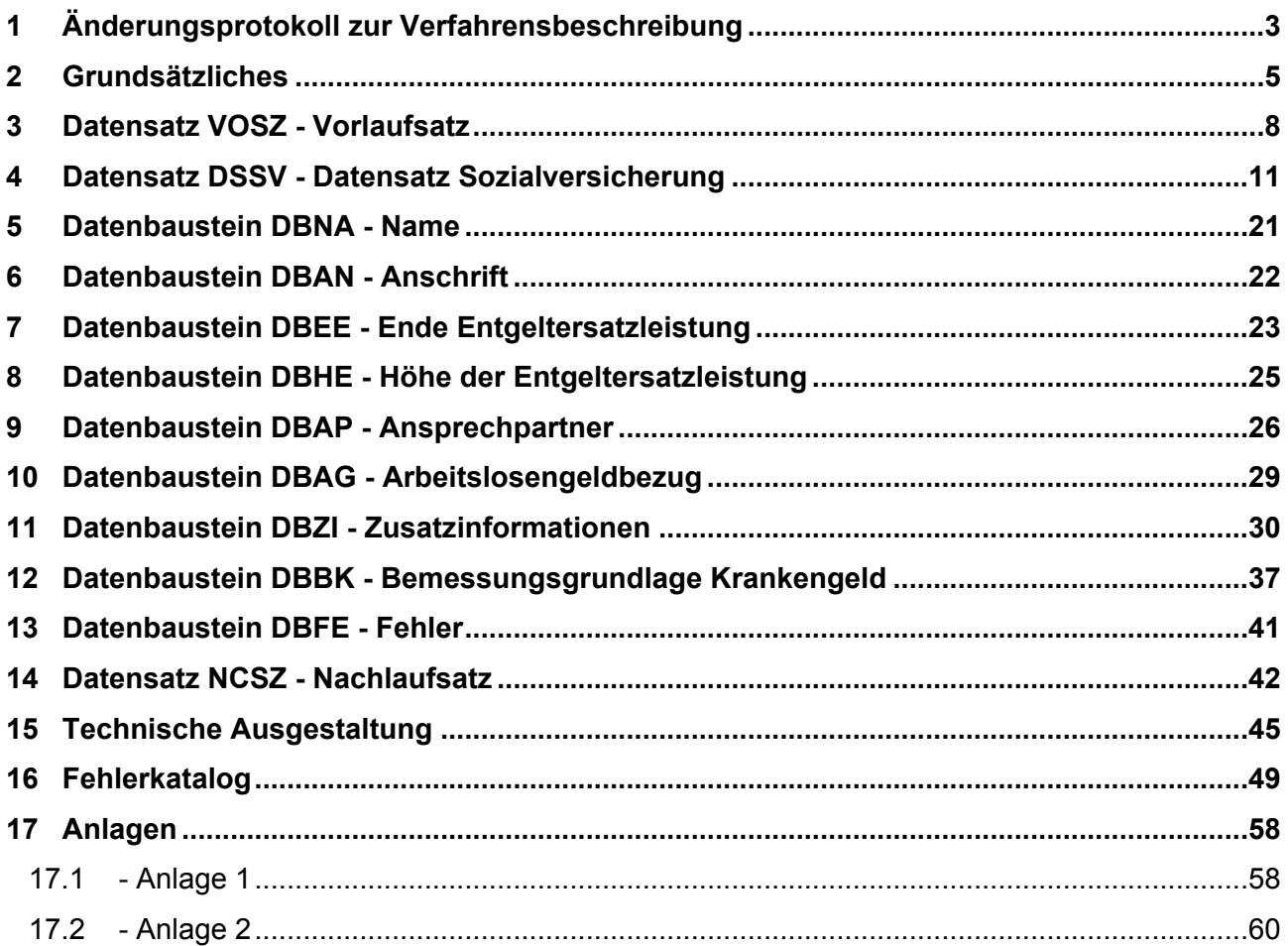

Seite 3 von 61

# <span id="page-2-0"></span>**1 Änderungsprotokoll zur Verfahrensbeschreibung**

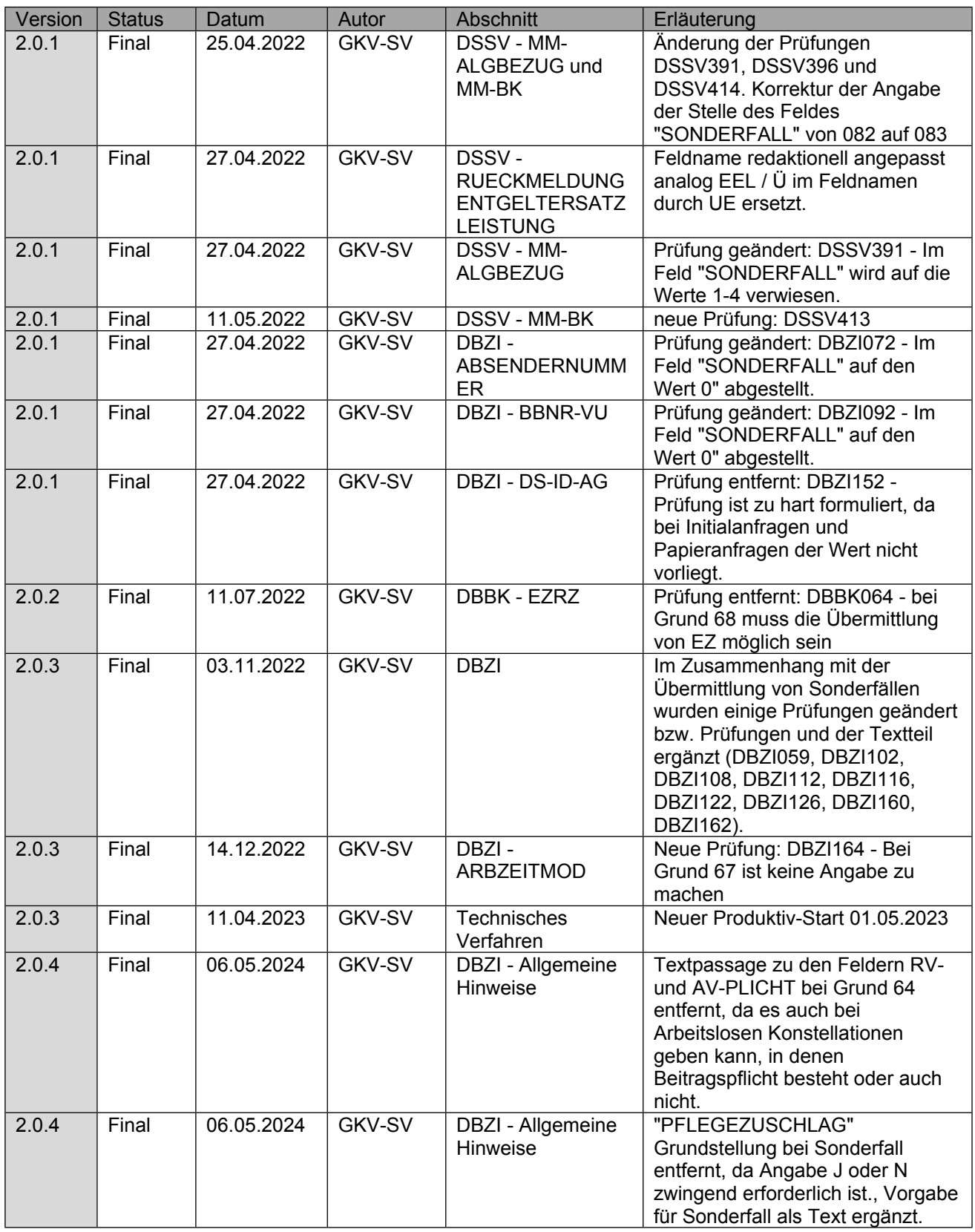

Seite 4 von 61

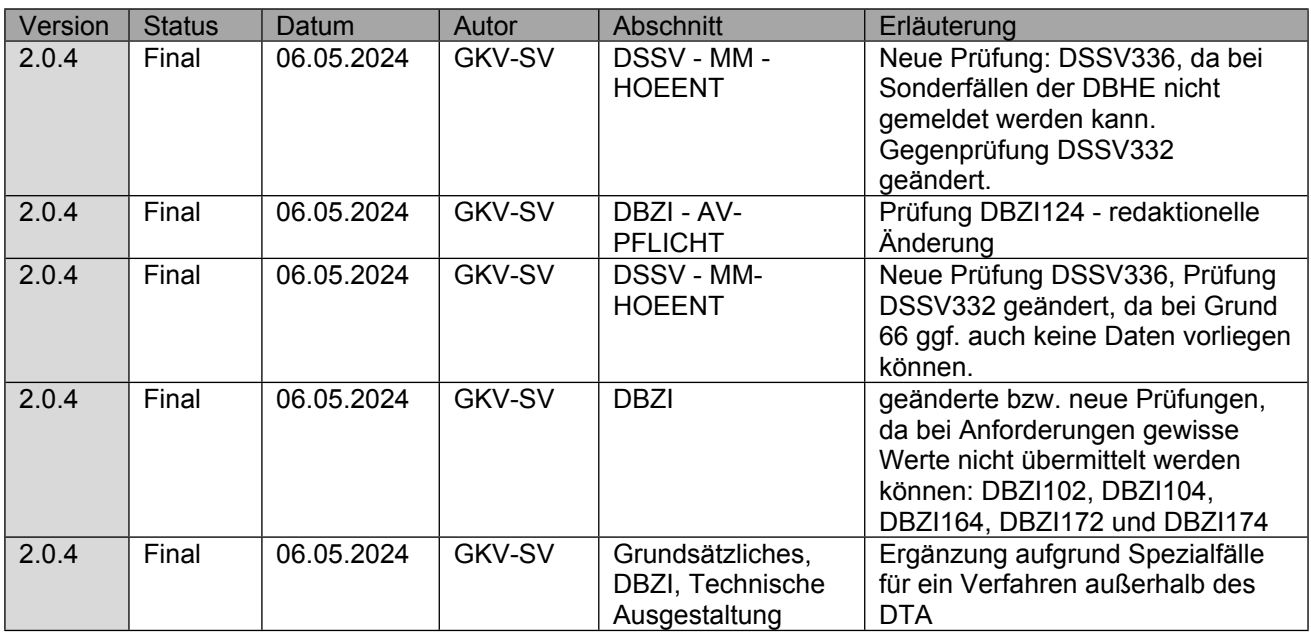

Seite 5 von 61

## <span id="page-4-0"></span>**2 Grundsätzliches**

Der Datenaustausch zwischen den Sozialversicherungsträgern (SVT) wird zwischen den gesetzlichen Krankenkassen (KK) und den Trägern der gesetzlichen Rentenversicherung (RVT) für die vom § 69 SGB IX betroffenen Personen eingeführt, demnach Arbeitnehmende und Arbeitslose mit Kranken- und Übergangsgeldanspruch, unabhängig davon, ob diese freiwillig oder gesetzlich pflichtversichert sind. Sofern Arbeitslosengeld nach dem SGB III bezogen wird, sind die entsprechenden Informationen zur Höhe des Arbeitslosengeldes im Datenbaustein DBAG - Arbeitslosengeldbezug zu übermitteln. Wurde die Entgeltersatzleistung beim Erstträger nicht auf Basis von Arbeitsentgelt oder Arbeitslosengeld ermittelt, demnach z.B. von Arbeitseinkommen, findet der Datenaustausch nach § 69 SGB IX hingegen für die Übermittlung der Entgeltdaten keine Anwendung. Eine Übermittlung in diesem Datenaustausch ist in diesen Fällen nur für die Anforderung der Entgeltdaten vorgesehen, die Übermittlung der Entgeltdaten erfolgt außerhalb des Verfahrens.

Alle in diesem Verfahren, für die Meldung an den Zweitträger bei Arbeitnehmenden geforderten Angaben zur Bemessungsgrundlage, sind durch die KK und RVT im Datenbaustein DBBK - Bemessungsgrundlage und Datenbaustein DBZI - Zusatzinformationen zur Verfügung zu stellen. Hierbei sind die Angaben als Grundlage anzugeben, welche Basis der tatsächlichen Berechnung der Entgeltersatzleistung waren.

Auf eine Kommentierung der Datenfelder wurde weitgehend verzichtet und lediglich auf besondere Verfahrensabsprachen eingegangen, welche in diesem Verfahren zu beachten sind. Diese werden direkt am betroffenen Datenbaustein erläutert.

Gestartet wird das Verfahren durch den SVT, welcher die Informationen auf Basis des § 69 SGB IX benötigt, um seine EEL zu berechnen. Die Anforderung der Daten ist hierbei nach § 67d SGB X datenschutzrechtlich durch den anfordernden SVT zu verantworten. Bei der Umsetzung des Verfahrens muss daher der Schutz der Sozialdaten jederzeit sichergestellt sein. Eine Rückantwort soll innerhalb von 10 Kalendertagen erfolgen. Wurden bis zu diesem Zeitpunkt keine Entgeltdaten vom Arbeitgeber verarbeitet und geprüft oder liegt kein entsprechender Leistungsfall vor, ist spätestens nach 10 Kalendertagen der Datensatz mit der Angabe "Sonderfall" zurückzumelden. Werden Entgeltdaten durch den SVT zu späterem Zeitpunkt verarbeitet und geprüft, sind diese erst nach erneuter Anforderung zu übermitteln.

Die RVT informieren die Versicherten auf den bundeseinheitlichen Formularen (G0512/G0532) über die ggf. notwendige Anforderung der Entgeltdaten für die Übergangsgeldberechnung bei der KK. Auf Basis dieser Information erfolgt im Bedarfsfall grundsätzlich eine maschinelle Anforderung im Rahmen des Datenaustausches bei der KK. Auf Basis der Anforderung übermittelt die KK regelmäßig digital die Entgeltdaten an den RVT. Die bisherigen bundeseinheitlichen Formulare für den Austausch der Entgeltdaten (G0518/G0538) werden mit der Umsetzung des Datenaustausches (DTA) durch das Verfahren abgelöst. Da eine frühere Umsetzung nicht möglich war, erfolgt die Entfernung des Formulars G0518 aus dem Formularsatz zur Bewilligung einer Maßnahme zur medizinischen Rehabilitation zum 01.04.2024; die entsprechende Anpassung des Online-Portals der DRV ist zum 01.04.2024 erfolgt. Eine Abfrage von Entgeltdaten außerhalb des Datenaustauschverfahrens ist grundsätzlich nicht zulässig. Lediglich in den folgenden vereinbarten Spezialfällen ist eine Abforderung der Daten außerhalb des DTA statthaft, wobei der Spezialfall mittels der abgestimmten Vordrucke (Anlagen 1 und 2 ) transparent durch den Anfragenden darzustellen ist:

### **Anforderung erfolgt durch eine ARGE**

- Die nachfolgend genannten Arbeitsgemeinschaften nehmen aktuell nicht am DTA-Verfahren teil, sodass weder die Abfrage noch die Übermittlung der Berechnungsgrundlage über das DTA-Verfahren erfolgen kann und das bisherige Papierverfahren weiter Anwendung findet.
- Arbeitsgemeinschaft für Krebsbekämpfung (ARGE) in Nordrhein-Westfalen,
- die Rheinische Arbeitsgemeinschaft zur Rehabilitation Suchtkranker (RAG),
- die Westfälische Arbeitsgemeinschaft zur Rehabilitation Suchtkranker (WAG) sowie
- die Arbeitsgemeinschaft zur Rehabilitation Suchtkranker im Lande Hessen (AGSU)

### **Technische Problemstellung bei der Anforderung**

Können Anforderungen durch die SVT wegen voraussichtlich länger bestehenden technischen Störungen nicht versandt werden, können die erforderlichen Entgeltdaten vom SVT außerhalb des DTA unter Angabe des Grundes angefordert werden. Auf Basis einer solchen Anforderung außerhalb des DTA erfolgt eine Rückantwort durch den SVT dennoch im DTA, trotz fehlender digitaler Anforderung.

### **Keine Übermittlung von Entgeltdaten bei Rückmeldung "3" oder "4"**

Sofern eine Rückmeldung mit den Kennzeichen Sonderfall "4 - Mehrfachbeschäftigung" oder – sofern alternative Berechnungsgrundlagen vorliegend – mit dem Kennzeichen Sonderfall "3 – keine übermittelbaren Entgeltdaten (fehlende AG-Meldung)" an den SVT erfolgt, sind außerhalb des DTA die Entgeltdaten zu übermitteln. Hierbei sind Verzögerungen beim Eingang der Entgeltdaten durch die Übermittlungsart zu berücksichtigen. Gehen keine Entgeltdaten innerhalb einer Woche nach Eingang der Rückmeldung im DTA dem SVT zu, sind diese als Spezialfall außerhalb des DTA anzufordern. Auf Basis einer solchen Anforderung außerhalb des DTA erfolgt eine Rückantwort durch die Krankenkasse ebenfalls außerhalb des Verfahrens, da die Daten nicht im DTA übermittelbar sind.

### **Anforderung Bemessungsdaten nach dem Leistungsende**

Erfolgt eine Anfrage des RVT erst im Nachgang zu einem bereits beendeten Krankengeldfall, z.B. im Zusammenhang mit einem aufgrund Aussteuerung beendetem Krankenanspruch, sind von der Krankenkasse aufgrund der fehlenden direkten Zuordnungsfähigkeit die Entgeltdaten aus dem letzten vor dem gemeldeten Rehabeginn liegenden Krankengeldfall zu übermitteln. Liegt kein entsprechender Krankengeldfall vor, so ist dies als Sonderfall "2 – kein passender Leistungsfall" an den RVT zurückzumelden. Liegt eine Rückmeldung mit Sonderfall "2 – kein passender Leistungsfall" vor, aber es ist eine Abforderung von Entgeltdaten aus weiter zurückliegenden Zeiten erforderlich, erfolgt diese unter Angabe des Grundes ausnahmsweise außerhalb des DTA. Auf Basis einer solchen Anforderung außerhalb des DTA erfolgt eine Rückantwort durch die Krankenkasse sofern möglich, trotz fehlender digitaler Anforderung, im DTA.

### **Anforderung der Bestätigung von Vorerkrankungszeiten**

Im Rahmen dieses DTA ist keine Übermittlung von anrechenbaren Vorerkrankungszeiten an den RVT vorgesehen, weil eine Übermittlung, der durch die Krankenkassen bereits geprüften anrechenbaren Vorerkrankungen, durch den DTA EEL sichergestellt wird. So übermittelt der Arbeitgeber dem RVT den DBVO mit den anrechenbaren Vorerkrankungen dann, wenn im Rahmen des DTA EEL eine verkürzte Entgeltfortzahlung angegeben wird. Sofern im Einzelfall, nach vorheriger Abstimmung des RVT mit dem Arbeitgeber, weiterhin begründete Zweifel des RVT an den durch den Arbeitgeber übermittelten anrechenbaren Vorerkrankungen bestehen, kann unter Angabe des konkreten Grundes ausnahmsweise außerhalb des Datenaustausches eine Angabe des im Kassenbestand vorhandenen Endes der Entgeltfortzahlung angefordert werden. Hierbei handelt es sich nicht regelmäßig um ein durch die Krankenkasse auf Anrechnung geprüftes Datum. Auf Basis einer solchen Anforderung außerhalb des DTA erfolgt eine Rückantwort durch die Krankenkasse ebenfalls außerhalb des Verfahrens auf dem vereinbarten Mustervordruck. Das Fehlen des DBVO rechtfertigt keine Verkürzung der Entgeltfortzahlung des Arbeitgebers, weshalb eine Anfrage an die Krankenkasse unzulässig ist.

Anfragen durch die RVT außerhalb der obenstehend abschließend festgelegten Spezialfälle werden durch die Krankenkassen grundsätzlich nicht beantwortet.

Hiervon ist zu unterscheiden, wenn Versicherte der Datenweitergabe im Einzelfall gegenüber dem RVT widersprochen haben und daher eine digitale Anforderung durch den RVT nicht möglich ist. In diesen Fallgestaltungen müssen die Versicherten die Anforderung der Entgeltdaten selbst bei ihrer Krankenkasse vornehmen. Auf Basis dieser Anforderungen erfolgt eine Rückantwort durch die Krankenkasse dennoch im DTA, trotz fehlender digitaler Anforderung.

Das DTA-Verfahren ist seit dem 01.05.2023 verbindlich zu nutzen.

## <span id="page-7-0"></span>**3 Datensatz VOSZ - Vorlaufsatz**

### Der Vorlaufsatz (VOSZ) ist den "Gemeinsamen Grundsätzen für die Kommunikationsdaten" in **der jeweils gültigen Fassung zu entnehmen.**

#### **Zeichendarstellung:**

**an** = alphanumerisches Feld, linksbündig mit nachfolgenden Leerzeichen; Grundstellung = Leerzeichen **n** = numerisches Feld, rechtsbündig mit führenden Nullen; Grundstellung = Null **M** = Mussangabe **m** = Mussangabe unter Bedingungen

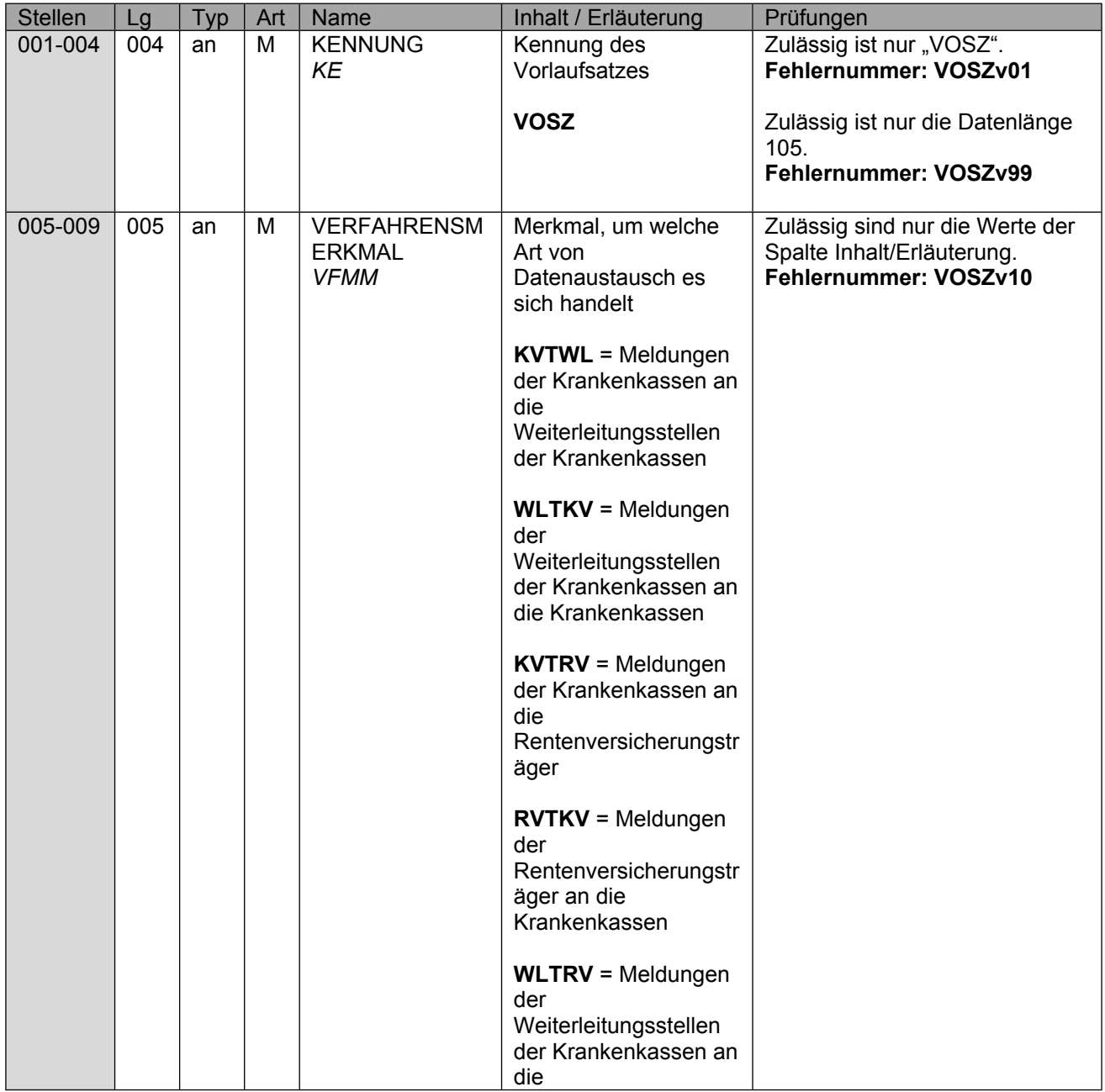

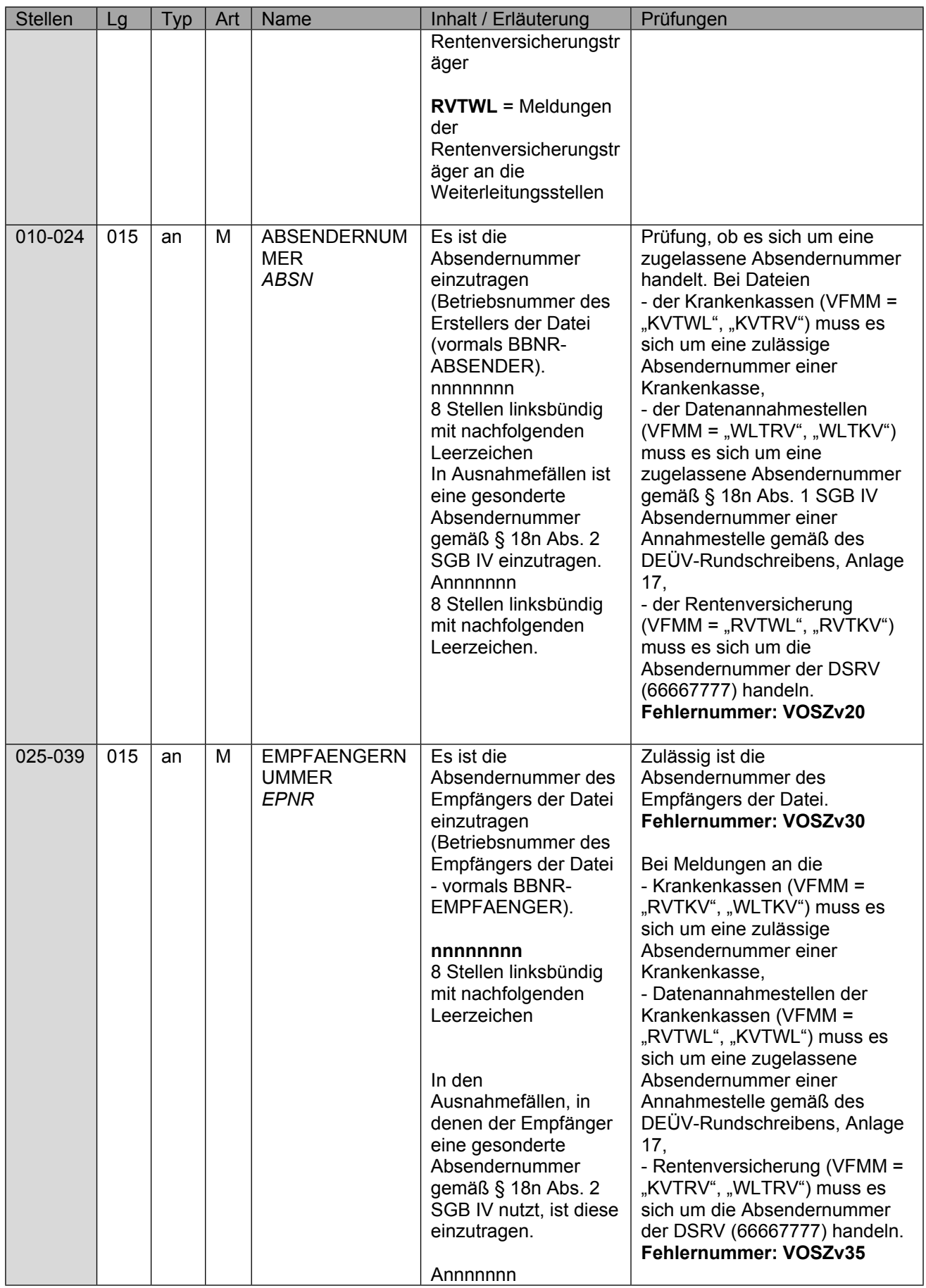

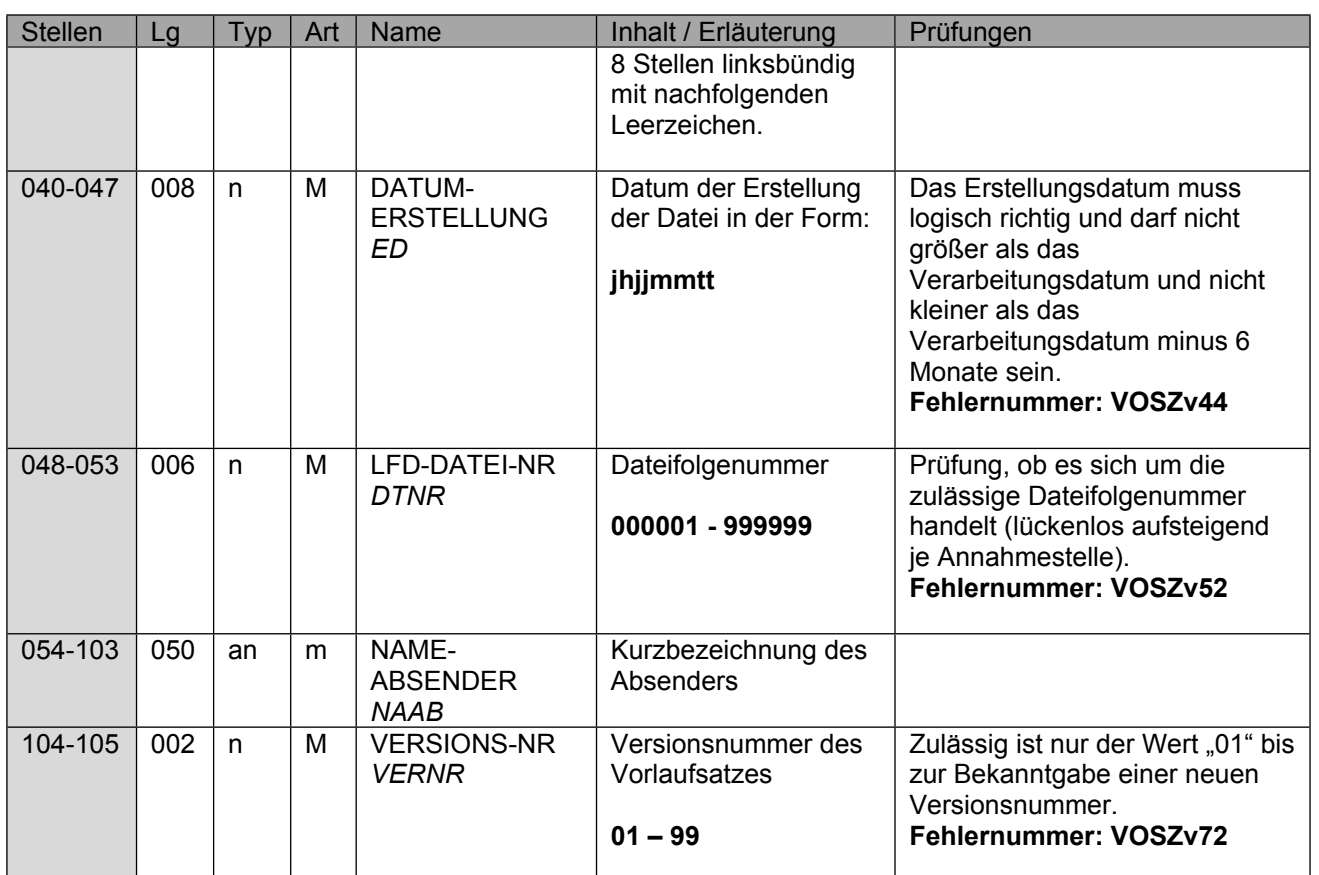

### <span id="page-10-0"></span>**4 Datensatz DSSV - Datensatz Sozialversicherung**

Hier sind die Daten zur Steuerung zwischen den SVT anzugeben.

Sofern der Arbeitgeber im DTA EEL vom Erstträger im Feld "RÜCKMELDUNG ENTGELTERSATZLEISTUNG" die Rückmeldung der Höhe der Entgeltersatzleistung abgefordert hat (DBHE), ist dies hier im Feld "RÜCKMELDUNG ENTGELTERSATZLEISTUNG" analog durch den Erstträger durch die Angabe "J" zu dokumentieren. Zusätzlich sind dem Zweitträger im Datenbaustein DBZI – Zusatzinformationen die im DTA EEL verwandten Adressierungsdaten des Arbeitgebers ("AKTENZEICHEN-VERURSACHER", "ABSENDERNUMMER" und "DS-ID-AG") anzugeben. In allen anderen Fällen ist ein "N" im Feld "RÜCKMELDUNG ENTGELTERSATZLEISTUNG" anzugeben.

Der DBHE ist zwischen den Trägern ausschließlich auszutauschen, wenn die Übermittlung der notwendigen Informationen zur Zahlung eines Vorschusses in Höhe des Übergangsgeldes durch die Krankenkasse im Zusammenhang mit einer stufenweisen Wiedereingliederung erforderlich ist (Abgabegrund "66").

Auch wenn die Datensatz-ID aktuell als "K"-Angabe ausgeprägt ist, weil dies im DTA EEL ebenfalls so ausgeprägt ist, wurde zwischen den Verfahrensbeteiligten vereinbart, dass diese regelmäßig zu befüllen ist. Mit der Version 11 des DTA EEL wird die Datensatz-ID sowohl im DTA EEL als auch in der Folge im DTA nach § 69 SGB IX als "M"-Angabe ausgeprägt werden. Ähnlich verhält es sich mit der VSNR, aus diesem Grund wurde die VSNR ebenfalls als "M" versehen, weil diese im DTA § 69 SGB IX immer vorliegt.

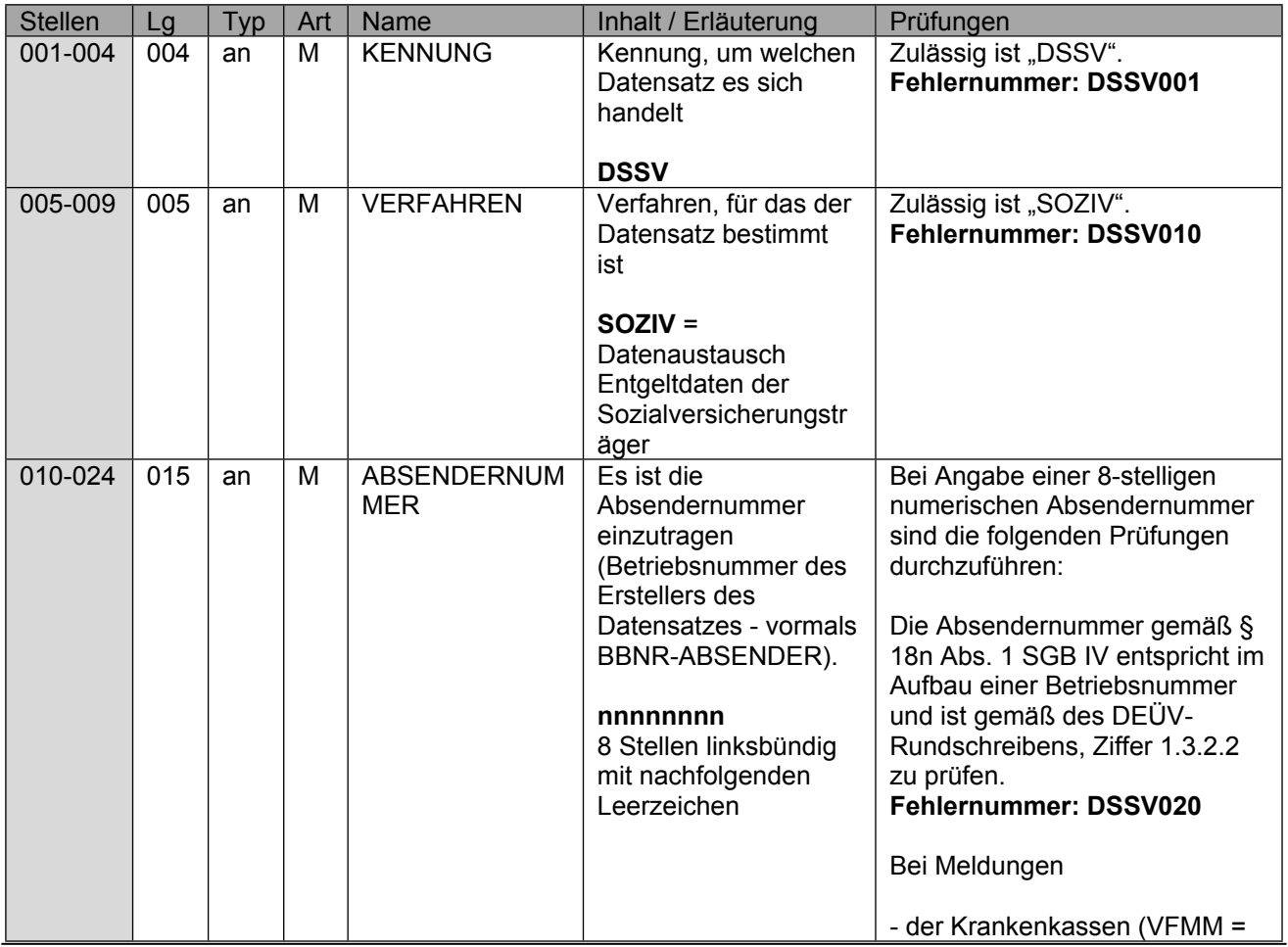

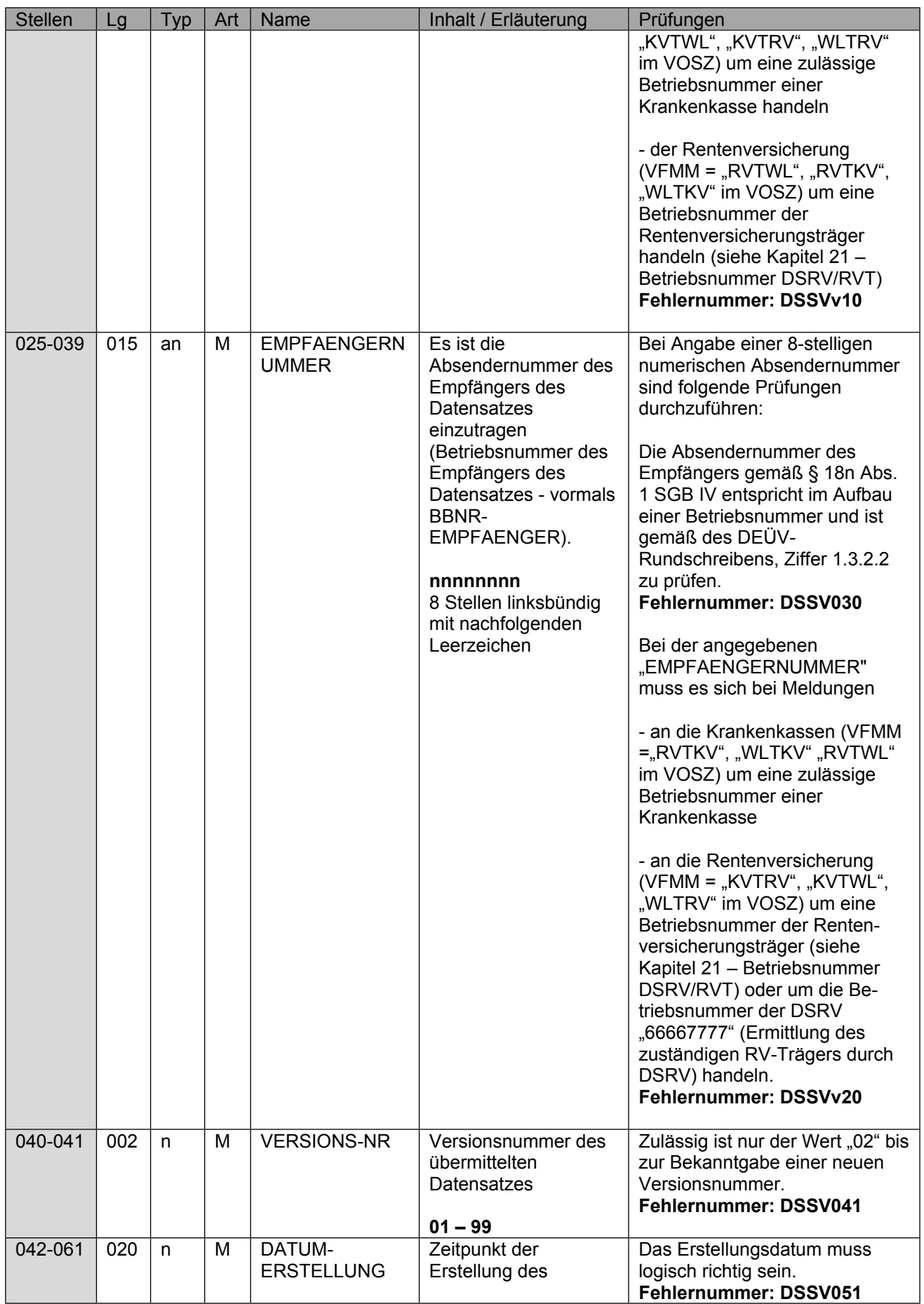

Version 2.0.4

Seite 13 von 61

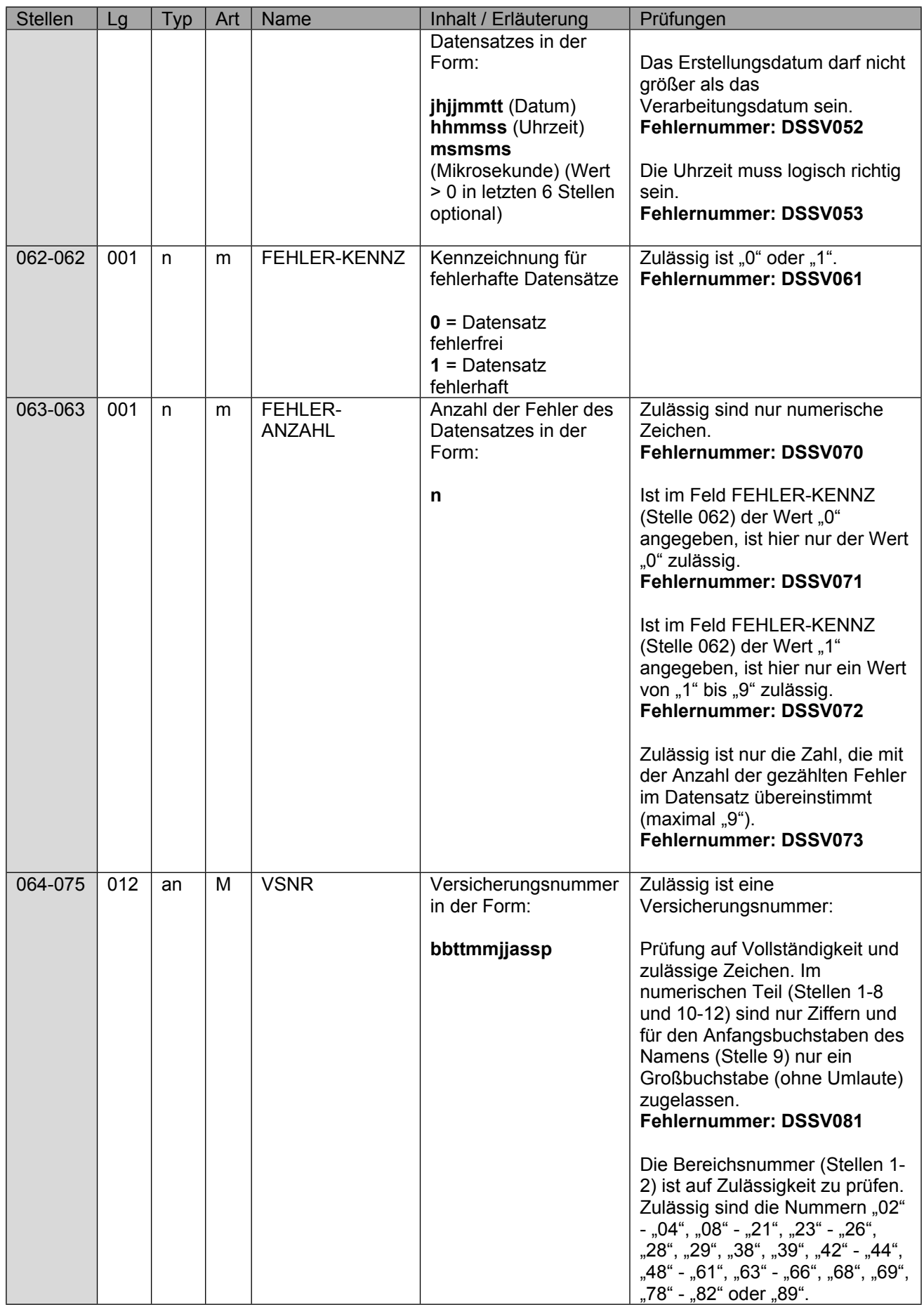

Seite 14 von 61

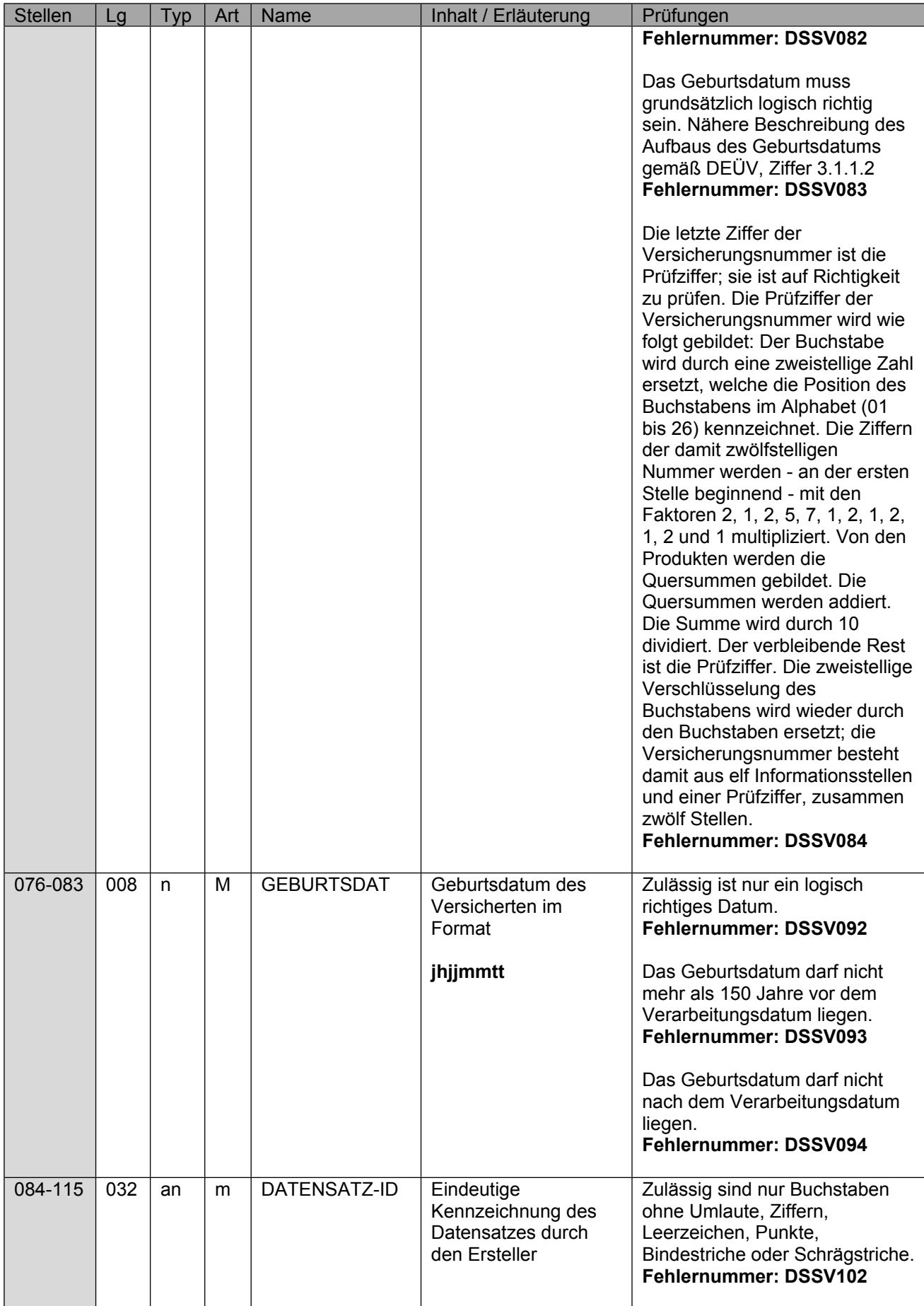

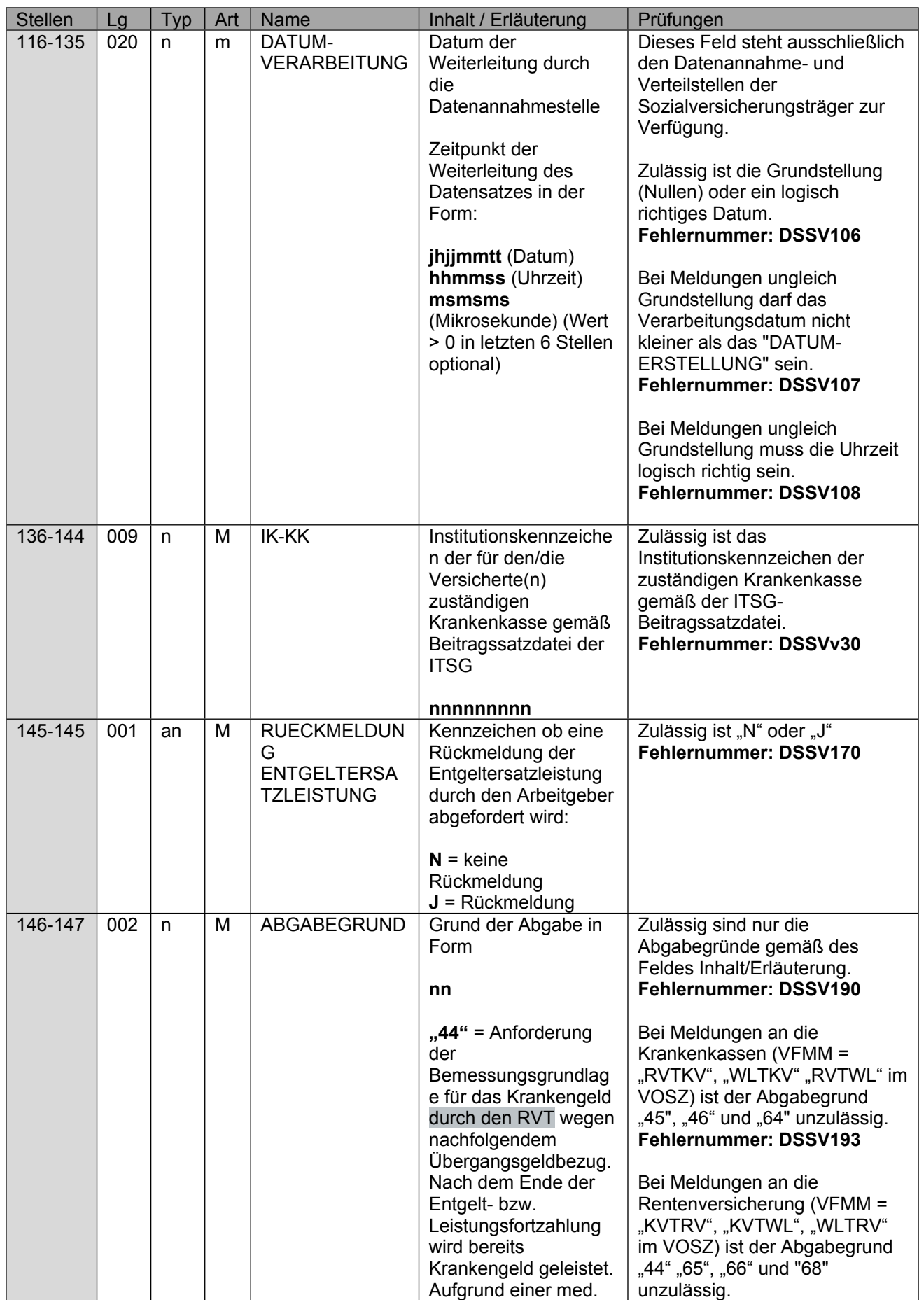

Seite 16 von 61

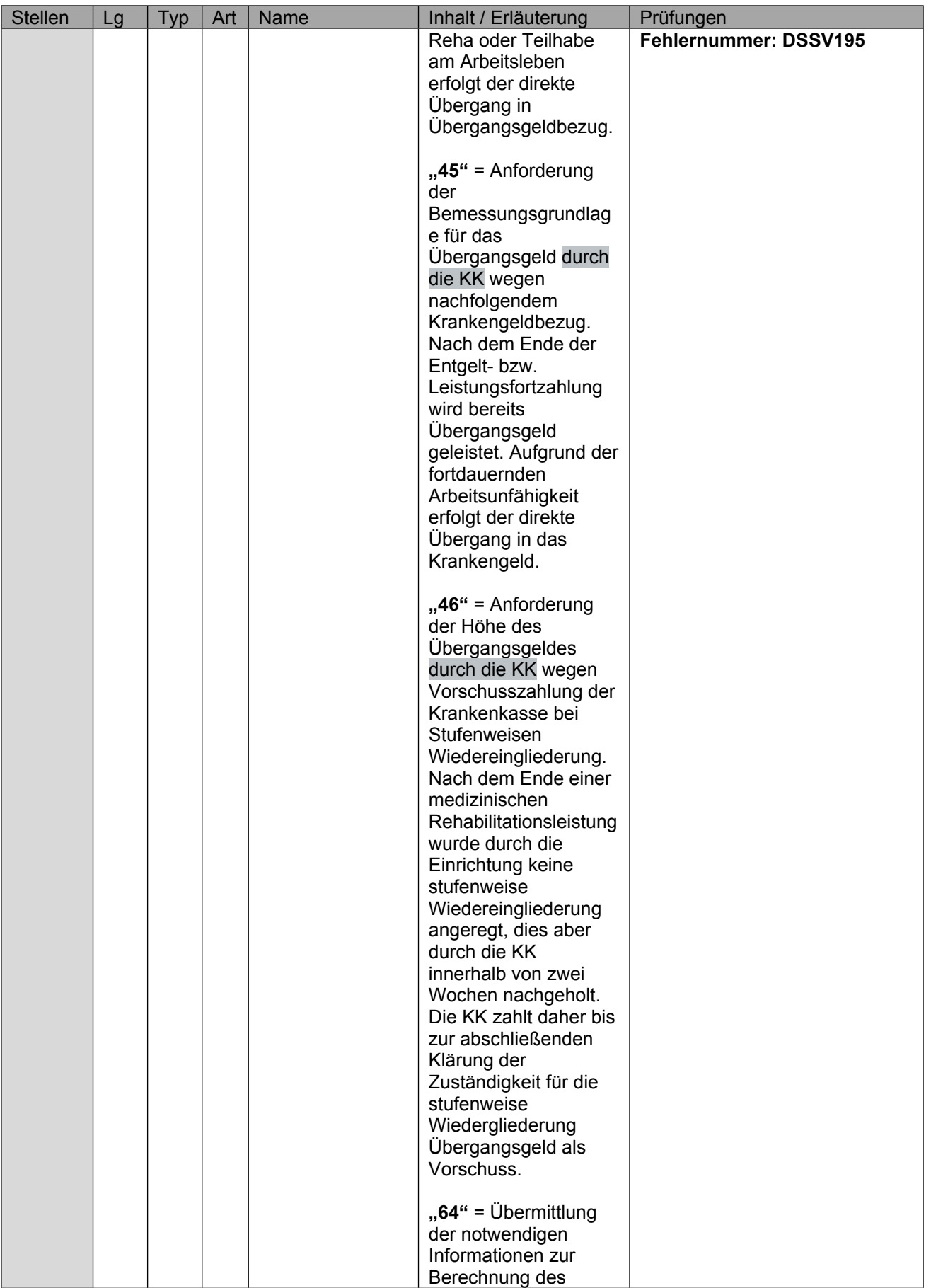

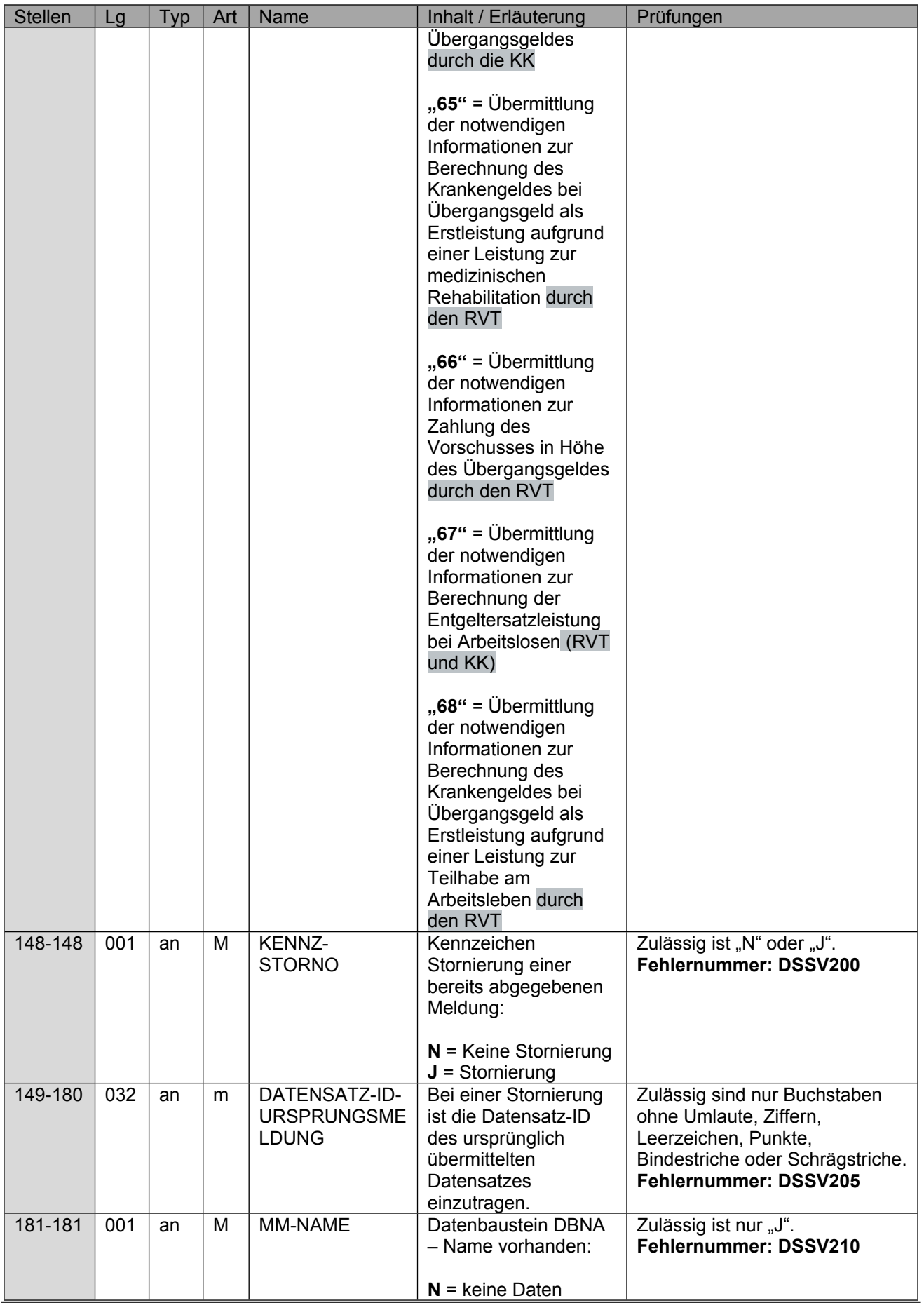

Seite 18 von 61

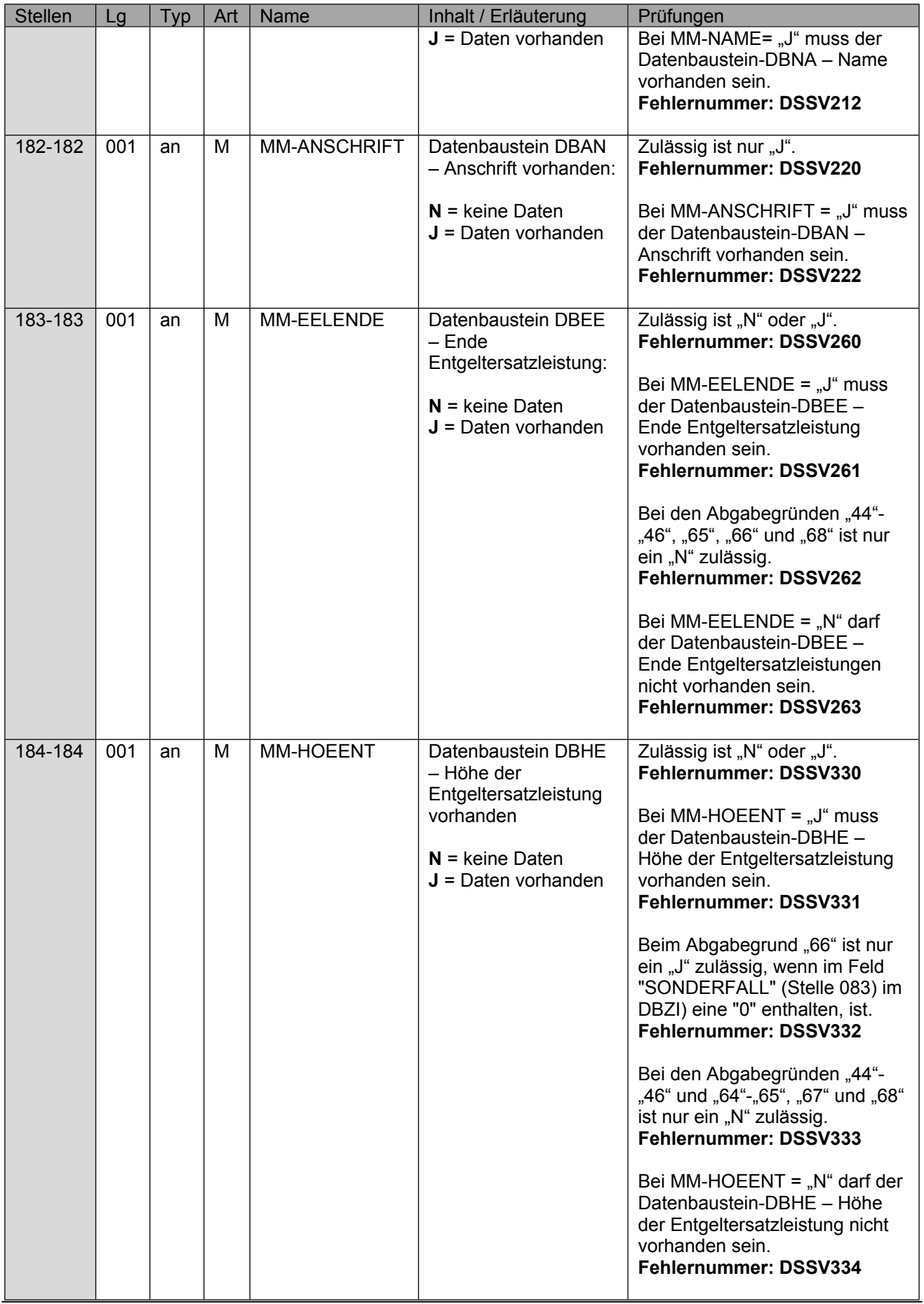

Seite 19 von 61

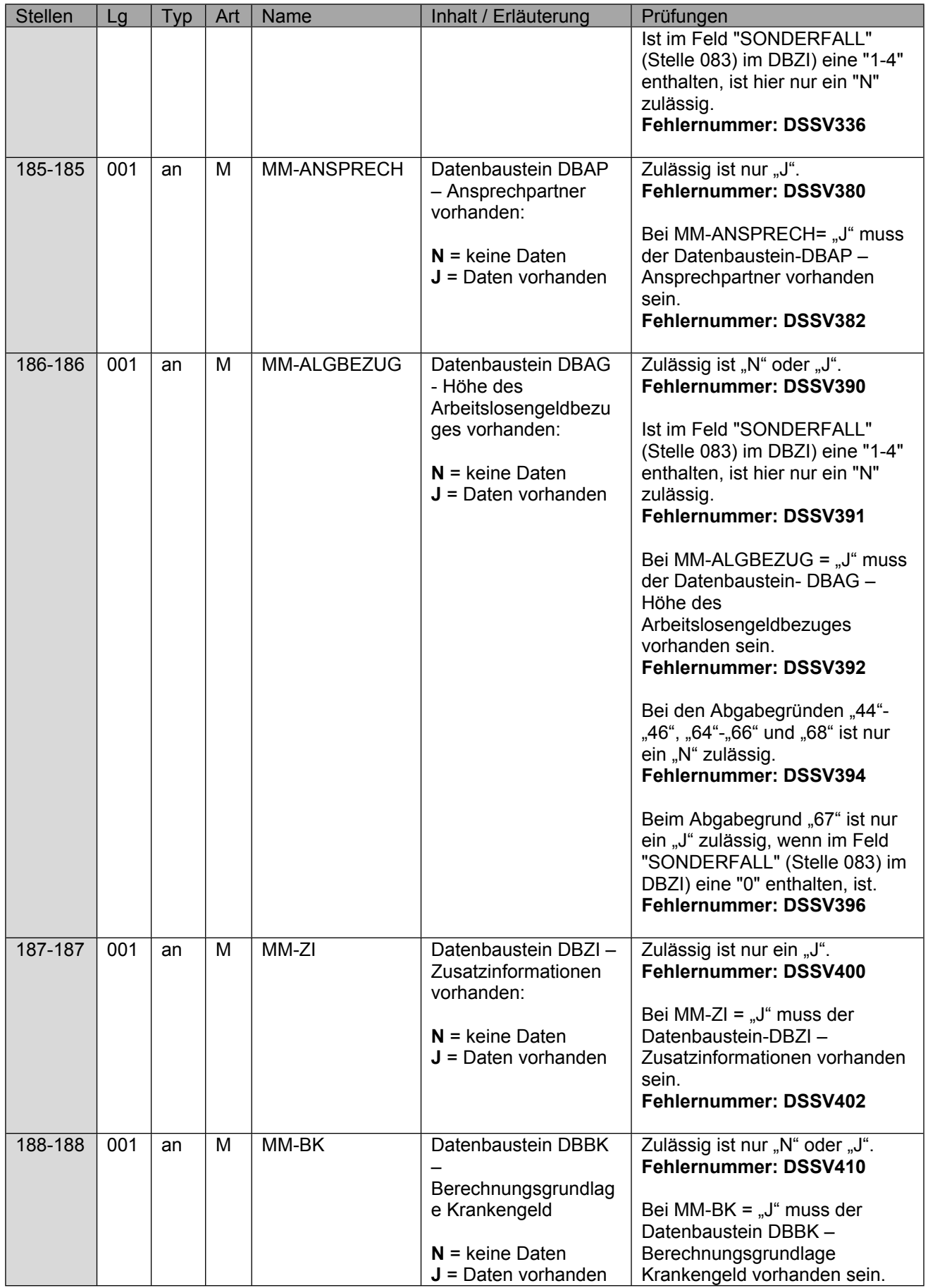

Seite 20 von 61

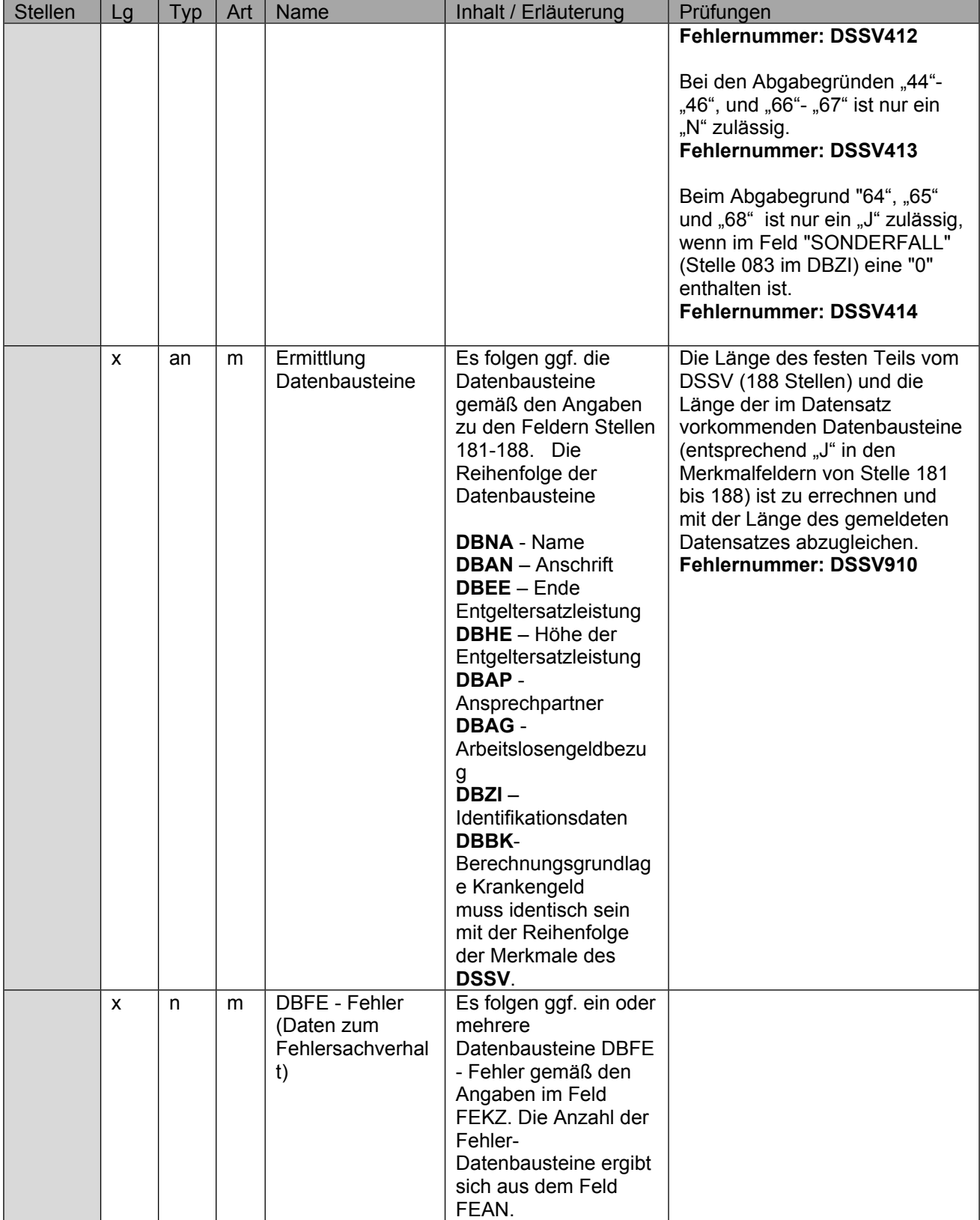

## <span id="page-20-0"></span>**5 Datenbaustein DBNA - Name**

Der DBNA ist der Anlage 9.4 des gemeinsamen Rundschreibens "Meldeverfahren zur **Sozialversicherung" vom 29.06.2016 in der jeweils geltenden Fassung zu entnehmen.**

**Hinweis: Die Änderung eines Namens ist über dieses Verfahren nicht zulässig. An der Stelle 125 des Datenbausteins ist daher nur Grundstellung zulässig.**

Anmerkung: Änderungen des Namens sind nur über das DEÜV - Verfahren zulässig.

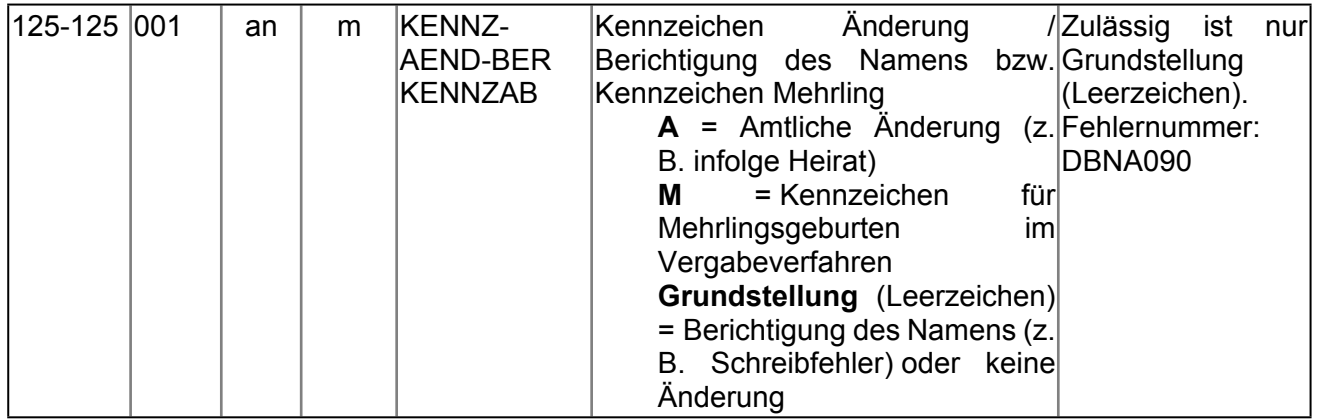

## <span id="page-21-0"></span>**6 Datenbaustein DBAN - Anschrift**

Der DBAN ist der Anlage 9.4 des gemeinsamen Rundschreibens "Meldeverfahren zur **Sozialversicherung" vom 29.06.2016 in der jeweils geltenden Fassung zu entnehmen.**

Anmerkung: Änderungen der Anschrift sind nur über das DEÜV - Verfahren zulässig.

Seite 23 von 61

## <span id="page-22-0"></span>**7 Datenbaustein DBEE - Ende Entgeltersatzleistung**

Fordern die RVT die Entgeltdaten für die Berechnung von Übergangsgeld an, so ist der Datenbaustein "DBEE" immer von der Krankenkasse zusätzlich zu den Berechnungsgrundlagen zu übermitteln, wenn die Krankenkasse das Ende der Entgeltersatzleistung wegen Ablauf der Leistungsdauer (Aussteuerung) bereits abschließend ermittelt und dem Versicherten dies mitgeteilt hat oder bereits eine Aussteuerung erfolgt ist. Die Beurteilung erfolgt ausschließlich am Meldezeitpunkt; eine nachträgliche Stornierung und Neumeldung ausschließlich aufgrund der Veränderung dieser Information erfolgt nicht - analog dem bisherigen Formularverfahren.

Das Feld "EEL-ABAG" kann in diesem Austausch in "RESERVE" umgewidmet werden und immer nur "Grundstellung" beinhalten, weil dieser Wert ausschließlich gegenüber dem Arbeitgeber eine Relevanz hat.

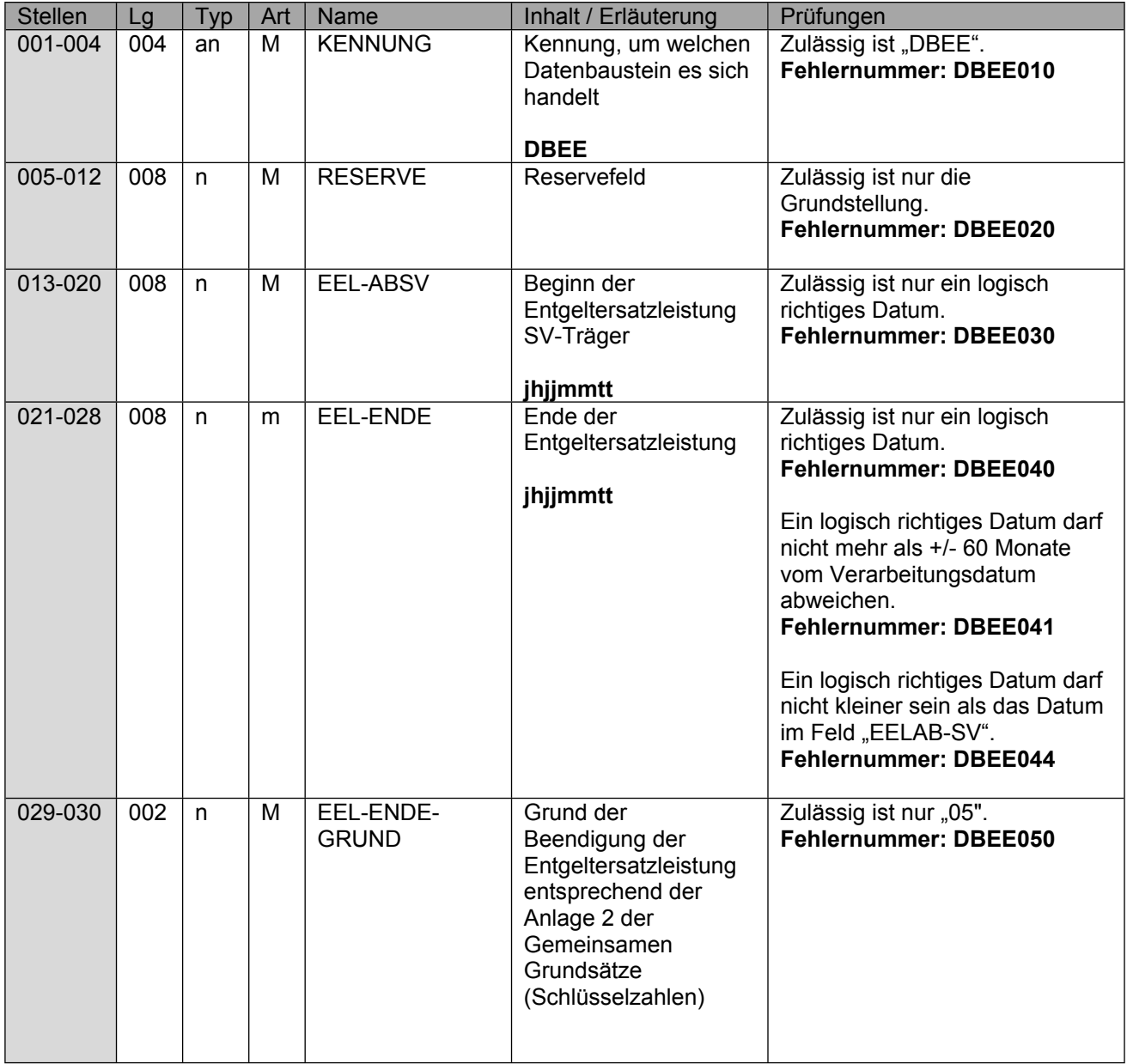

Stand: 17.05.2024

Seite 24 von 61

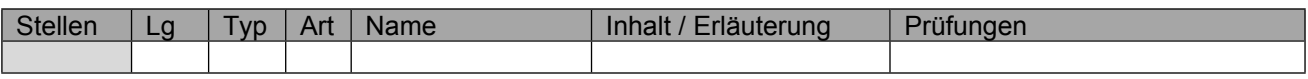

Seite 25 von 61

## <span id="page-24-0"></span>**8 Datenbaustein DBHE - Höhe der Entgeltersatzleistung**

Der Datenbaustein ist zu übermitteln, wenn die KK mit Abgabegrund "46" = "Anforderung der Höhe des Übergangsgeldes" die Höhe des Übergangsgeldes wegen einer erforderlichen Vorschusszahlung bei einer stufenweisen Wiedereingliederung abfordert. Hintergrund ist, dass nach dem Ende einer medizinischen Rehabilitationsleistung durch die Einrichtung keine stufenweise Wiedereingliederung angeregt wurde, diese aber nach Ansicht der KK durchzuführen ist. Sofern eine entsprechende Anregung innerhalb von zwei Wochen nach der Entlassung erfolgt, kann die weitere Leistungszuständigkeit beim Rentenversicherungsträger auch für die Dauer der stufenweisen Wiedereingliederung vorliegen. Um Überzahlungen zu vermeiden, zahlen die KK bis zur abschließenden Klärung Übergangsgeld als Vorschuss. Hierfür sind durch den RVT die notwendigen Informationen zur Zahlung des Vorschusses in Höhe des Übergangsgeldes mit Abgabegrund "66" zu übermitteln.

Die Übermittlung der weiteren Angaben zur Bemessungsgrundlage aus den Bausteinen (DBBK) sind daher nicht erforderlich.

Als "EEL-BRUTTO" und "EEL-NETTO" sind jeweils die am letzten Tag der Leistung gültigen Werte anzugeben.

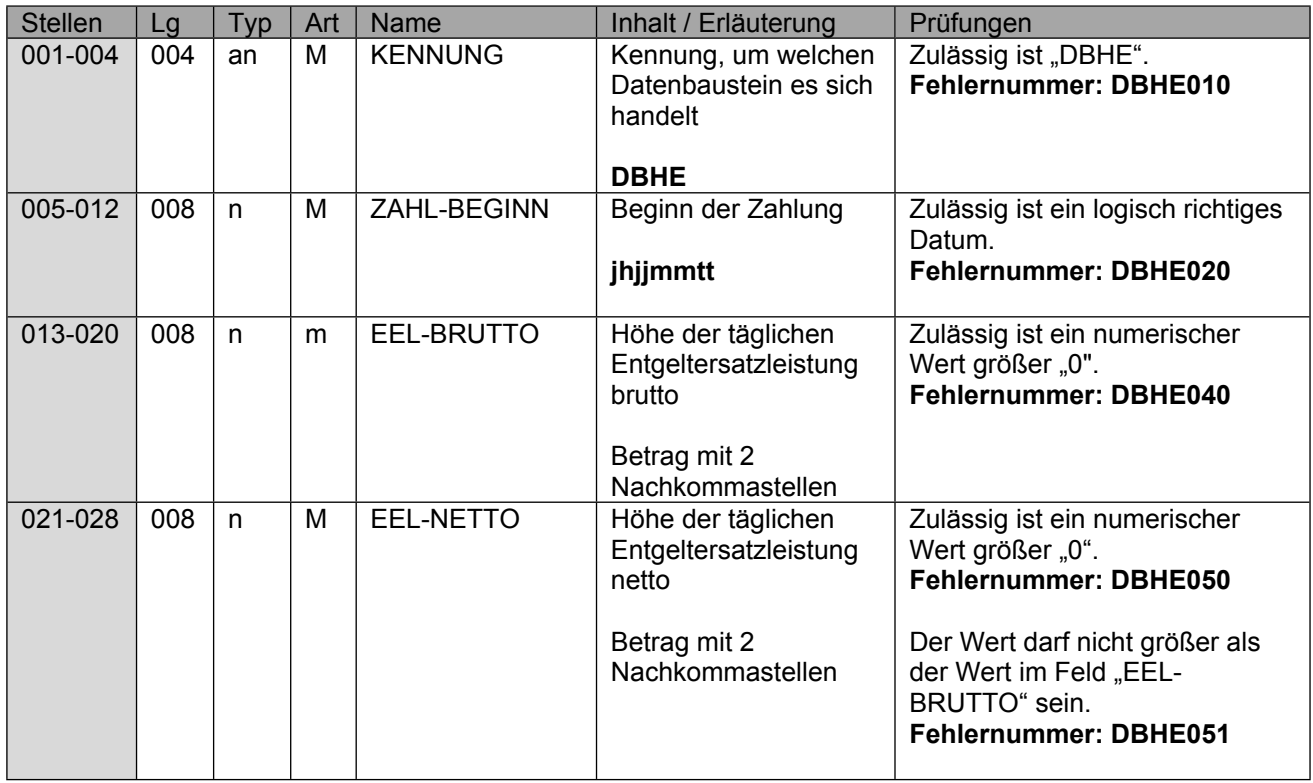

## <span id="page-25-0"></span>**9 Datenbaustein DBAP - Ansprechpartner**

Hier sind die Daten des übermittelnden SVT anzugeben, dementsprechend nicht die Daten analog dem Datensatz des Arbeitgebers im DTA EEL.

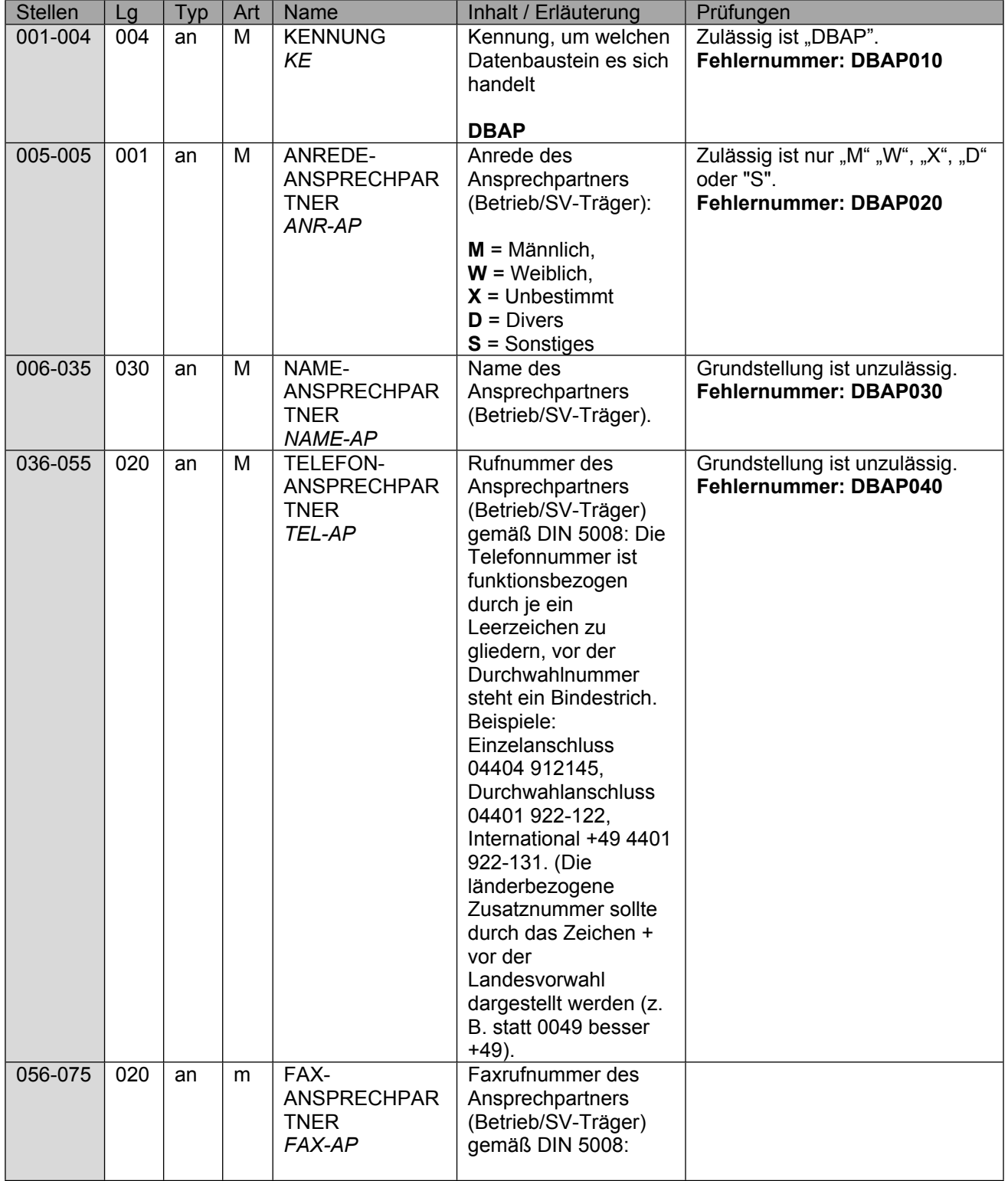

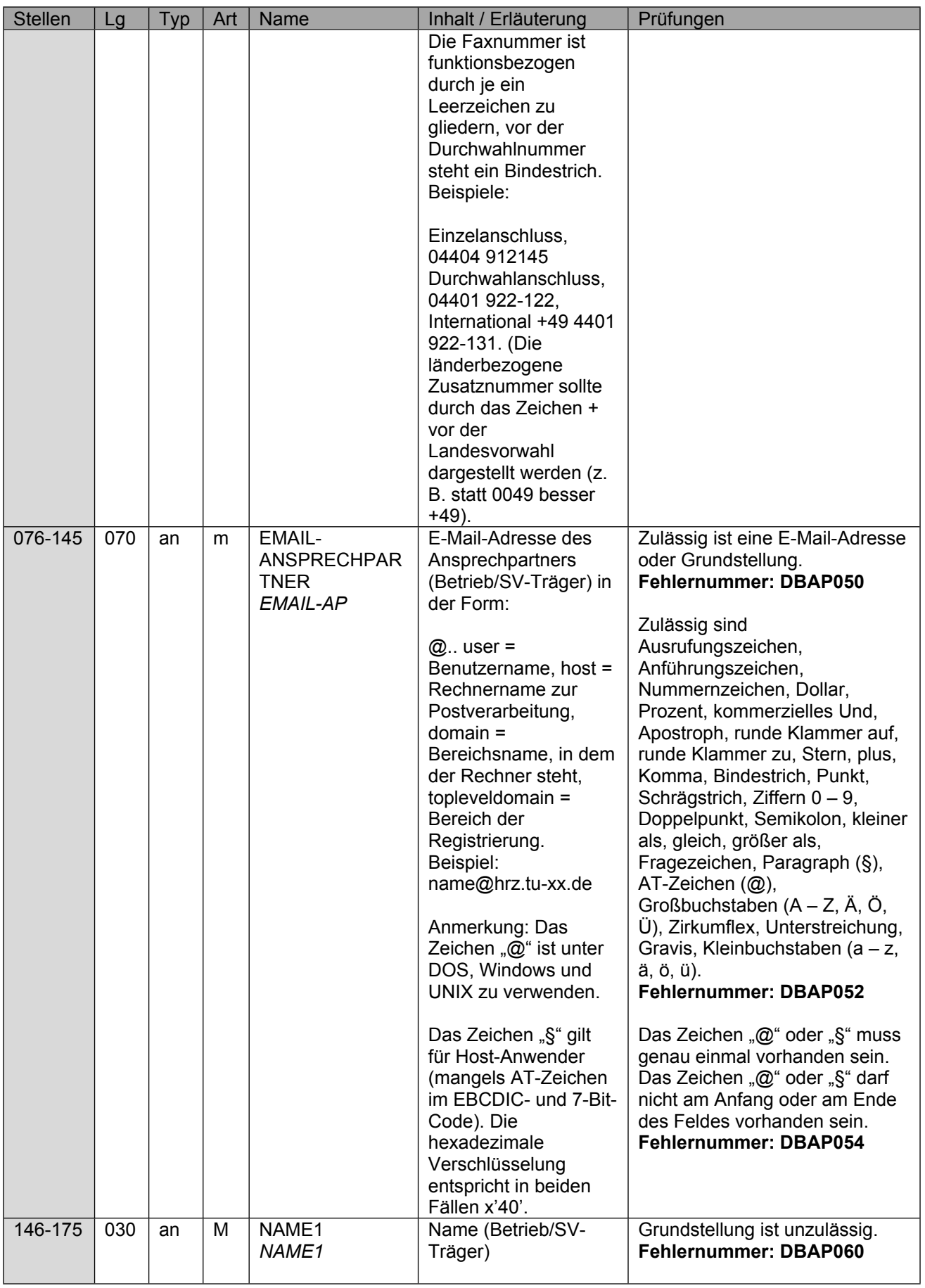

Verfahrensbeschreibung, Datensatz und Datenbausteine - Austausch zwischen den Sozialversicherungsträgern (§ 69 SGB IX)

Stand: 17.05.2024

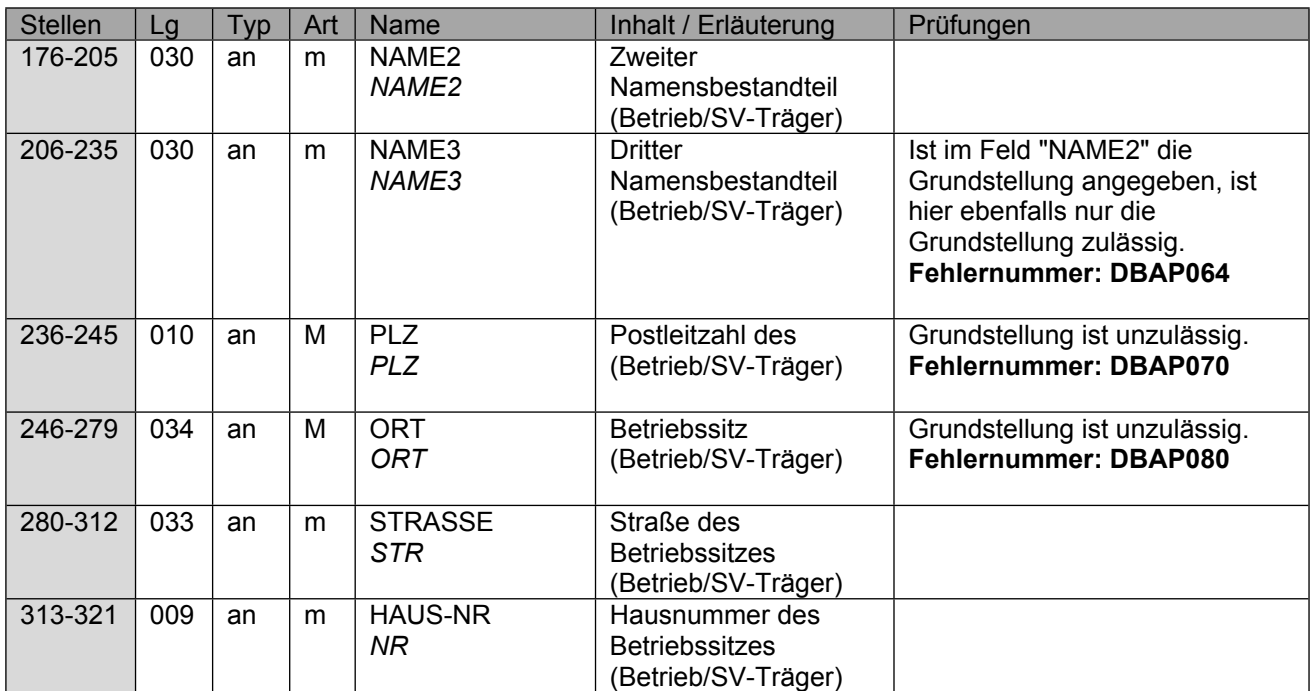

## <span id="page-28-0"></span>**10 Datenbaustein DBAG - Arbeitslosengeldbezug**

Der DBAG ist bei Abgabegrund "67" zu übermitteln. Die Übermittlung der weiteren Angaben zur Bemessungsgrundlage aus den Bausteinen (DBHE und **DBBK)** sind daher nicht erforderlich.

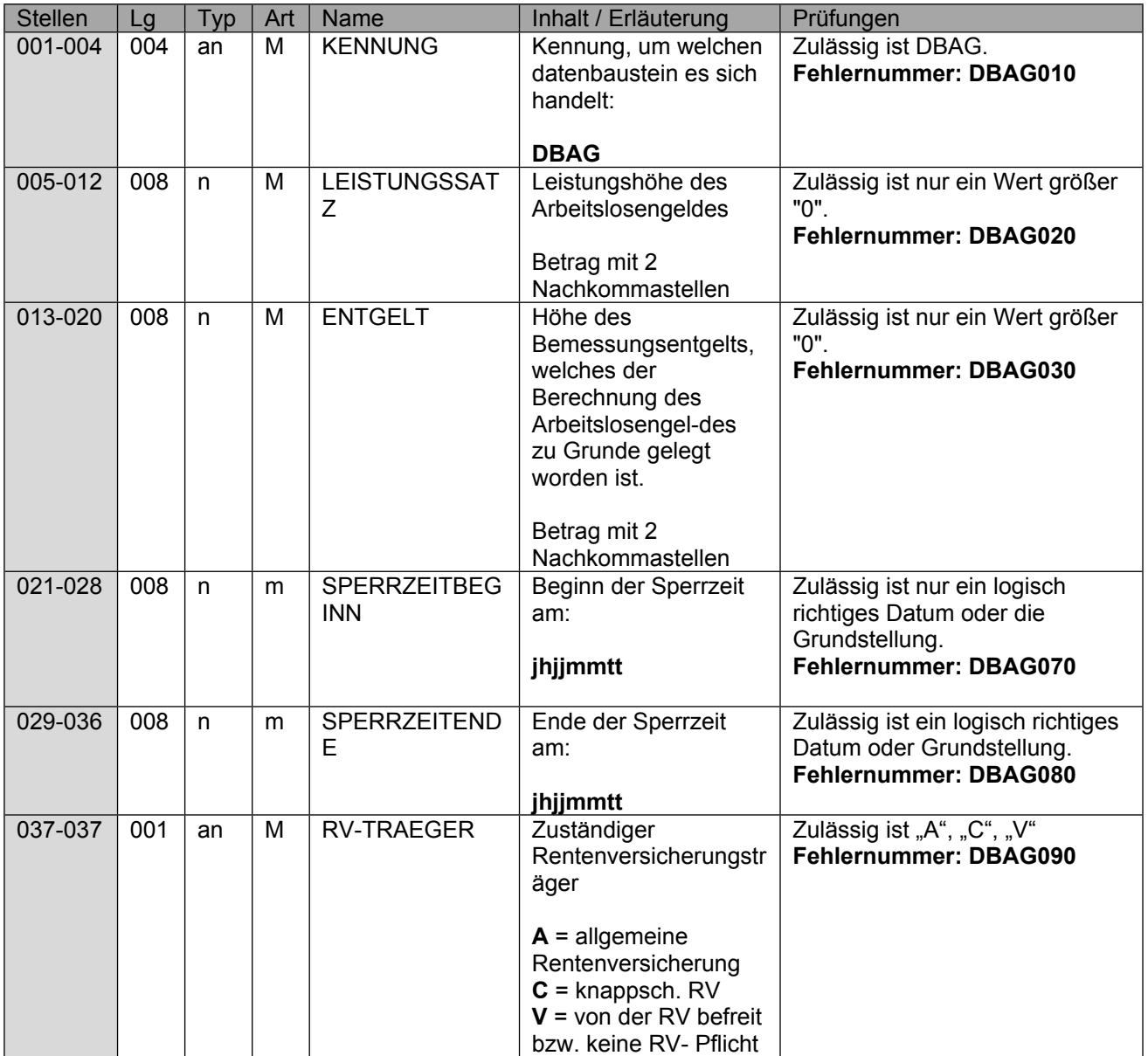

## <span id="page-29-0"></span>**11 Datenbaustein DBZI - Zusatzinformationen**

Der Datenbaustein DBZI ist immer beizufügen.

Sofern im Einzelfall die Übermittlung eines Sachverhaltes (Abgabegründe .64" – .68") nicht möglich ist, ist für den Zweitträger eine Kennzeichnung "1" - "4" im Feld "Sonderfall" vorzunehmen. In diesem Fall sind ausschließlich der DSSV zur Steuerung der Zusatzbaustein DBZI sowie die Grunddaten der Bausteine DBNA, DBAN und DBAP zu übermitteln.

Eine Rückmeldung Sonderfall erfolgt, wenn

- "1" Versicherter beim angefragten Leistungsträger nicht bekannt ist,
- "2" kein passender Leistungsfall vorliegt.
- "3" keine übermittelbaren Entgeltdaten vorliegen (fehlende AG-Meldung) oder
- "4" bei Vorliegen einer Mehrfachbeschäftigung.

Sofern der Sonderfall "1" zurückgemeldet wird, ist als Abgabegrund der Grund "64" (durch die Krankenkasse) bzw. "68" (durch den RVT) zu verwenden. Zusätzlich ist in den Feldern "EEL-ABSV", "RECHTSKREIS", "RV-PFLICHT", "AV-PFLICHT", und "ARBEITSZEITMODELL", im Zusammenhang mit den Sonderfällen "1" bis "4" jeweils die Grundstellung zu melden. Im Feld "PFLZUSCHLAG" hingegen ist ein "N" zu melden.

Können Entgeltdaten nicht übermittelt werden, weil keine Entgeltdaten vorliegen, z.B. bei fehlender AG-Bescheinigung, ist dies dem anfordernden Leistungsträger mit dem Kennzeichen Sonderfall "3 keine Entgeltdaten (fehlende AG-Meldung)" kenntlich zu machen. Hat der Zweitträger den Sonderfall "3" zurückgemeldet, weil 10 Kalendertage nach Eingang der Anforderungen keine Entgeltdaten vorlagen, sodass er noch keine Entgeltersatzleistung berechnet hat, werden ggf. zu einem späteren Zeitpunkt vorliegende Entgeltdaten nur nach einer erneuten Anforderung an den Erstträger übermittelt.

Erfolgt eine Rückmeldung mit dem Kennzeichen Sonderfall "4 - Mehrfachbeschäftigung, sind die Berechnungsgrundlagen dem anfragenden Leistungsträger unmittelbar außerhalb des DTA zur Verfügung zu stellen. Gleiches gilt für Rückmeldungen mit dem Kennzeichen Sonderfall "3 - keine übermittelbaren Entgeltdaten (fehlende AG-Meldung)", wenn alternative Berechnungsdaten vorliegen, die jedoch nicht in den Feldern abgebildet werden können.

Da die Übermittlung der Berechnungsgrundlagen bei Rückmeldungen mit dem Kennzeichen Sonderfall "4 - Mehrfachbeschäftigung" oder – sofern alternative Berechnungsgrundlagen vorliegend – bei Rückmeldungen mit dem Kennzeichen Sonderfall "3 – keine übermittelbaren Entgeltdaten (fehlende AG-Meldung)" außerhalb des DTA erfolgt, muss ein verzögerter Eingang der Entgeltdaten durch den SVT abgewartet werden.

Erfolgte eine Anfrage im Zusammenhang mit einer Entgeltersatzleistung, welche beim Erstträger nicht auf Basis von Arbeitsentgelt oder Arbeitslosengeld ermittelt wurde, demnach z.B. von Arbeitseinkommen, findet der Datenaustausch nach § 69 SGB IX hingegen für die Übermittlung der Entgeltdaten keine Anwendung. Auch in diesen Fallgestaltungen ist aufgrund der alternativen Berechnungsgrundlage eine Rückmeldung mit dem Kennzeichen Sonderfall "3" an den SVT und die Berechnungsgrundlagen außerhalb des DTA an den SVT zu übermitteln.

#### Seite 31 von 61

Um eine Zuordnung innerhalb der RV zu vereinfachen und manuelle Zusatzbelastungen zu vermeiden, ist bei Meldungen von den KK an die RVT die Angabe des "KENNZEICHEN DRV", "BERECHTIGTEN-NUMMER DRV" und "MASSNAHMENUMMER DRV" zwingend erforderlich. Nur in dem Sonderfall der Anfrage der KK ohne vorherigen Datensatz des RVT und fehlender Vorlage der Informationen für diesen Versicherten z.B. im Zusammenhang mit einem Widerspruch des Versicherten gegenüber der Entgeltabforderung gegenüber dem RVT, können die Felder mit "Grundstellung" übermittelt werden. Bei Abfragen insbesondere im Zusammenhang mit Spezialfällen, in welchen die Abforderung außerhalb des DTA erfolgt, ist daher durch die Krankenkassen zu prüfen, ob die Angaben zum "KENNZEICHEN DRV", "BERECHTIGTEN-NUMMER DRV" und "MASSNAHMENUMMER DRV" aus den übermittelten Unterlagen oder aus anderweitigen Verfahren (z.B. DTA zu § 301 Abs. 4 SGB V) vorliegen und dann entsprechend anzugeben.

Die Daten in den Feldern "AKTENZEICHEN-VERURSACHER", "ABSENDERNUMMER", "BBNR-VU" und "DS-ID-AG" sind durch den SVT immer nur dann zu befüllen, wenn der Arbeitgeber im Feld "RÜCKMELDUNG ENTGELTERSATZLEISTUNG" im DSLW bzw. DSSV die Rückübermittlung der Höhe der Entgeltersatzleistung beim Erstträger abgefordert hatte. Die Daten sind analog dem Datensatz des Arbeitgebers im DTA EEL zu übermitteln. Eine Übermittlung ist trotz Anforderung der Rückmeldung des Arbeitgebers obsolet, wenn durch den SVT aufgrund des Vorliegens einer Mehrfachbeschäftigung ein Sonderfall mit Grund "4" übermittelt wird. Hier sind die erforderlichen Daten zur Information der Arbeitgeber außerhalb des Verfahrens durch den SVT zu übermitteln, damit regelmäßig auch in diesen Fällen die Information der Arbeitgeber im DTA EEL erfolgen kann.

Die Angabe im Feld "RECHTSKREIS" ist ausschließlich erforderlich, wenn die KK an den RVT die Daten übermittelt und ist nur bei Meldungen mit Entgeltabrechnungszeiträumen vor dem 01.01.2025 anzugeben. Die Daten sind unabhängig von dem Wunsch des Arbeitgebers für eine Übermittlung der Höhe der EEL zu übermitteln.

Das Feld AU-AB-SV ist vom jeweiligen Trägern mit den für ihn relevanten Daten (RV= Rehabeginn und KV = AU-Beginn) zu befüllen, es erfolgt daher nicht die Rückübermittlung des in der Anforderung übermittelten Wertes. In Sonderfällen, wenn z.B. keine Versicherung oder kein Leistungsfall zurückgemeldet wird, kann auch die Angabe der Grundstellung erforderlich sein. Erfolgt eine Anfrage des RVT erst im Nachgang zu einem bereits beendeten Krankengeldfall, z.B. im Zusammenhang mit einem aufgrund Aussteuerung beendetem Krankengeldanspruch, sind von der Krankenkasse aufgrund der fehlenden direkten Zuordnungsfähigkeit die Entgeltdaten aus dem letzten vor dem gemeldeten Rehabeginn liegenden Krankengeldfall zu übermitteln. Liegt kein entsprechender Krankengeldfall vor, so ist dies als Sonderfall "2 – kein passender Leistungsfall" an den RVT zurückzumelden.

Sofern der Arbeitgeber im DTA EEL im Feld "ARBEITSZEITMOD" angegeben hat, dass Arbeitnehmende an einem solchen Arbeitszeitmodell teilnehmen, müssen die KK auch als Zweitträger regelmäßig die weitergehenden Informationen zur Ausgestaltung des Arbeitszeitmodells bei den Versicherten erheben. Hintergrund ist, dass diese Daten von den RVT nicht routinemäßig angefordert werden, weil die Auswirkung eines Arbeitszeitmodells sich regelmäßig nicht auf eine EEL im Zeitraum der Rehabilitationsleistung auswirken. Ein Austausch der zusätzlichen Daten zwischen den Trägern ist daher nicht möglich. Sofern der RVT als Zweitträger im Einzelfall entsprechende Informationen benötigt, wird der RVT ggf. im Nachgang zum Datenaustausch an die Krankenkasse herantreten.

Die Daten in den Feldern "PFLZUSCHLAG" (Stelle 137) sind grundsätzlich analog dem DTA EEL zu übermitteln. Liegen die geforderten Daten in anderer Form vor, sind diese entsprechend zu befüllen.

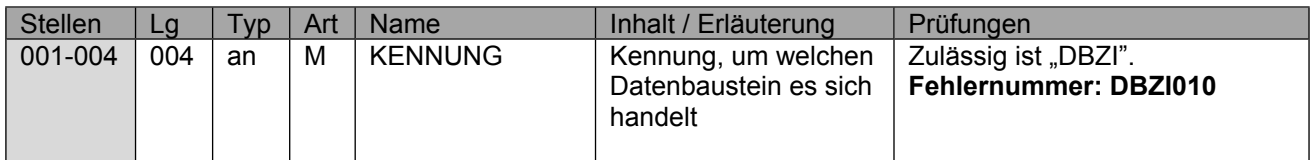

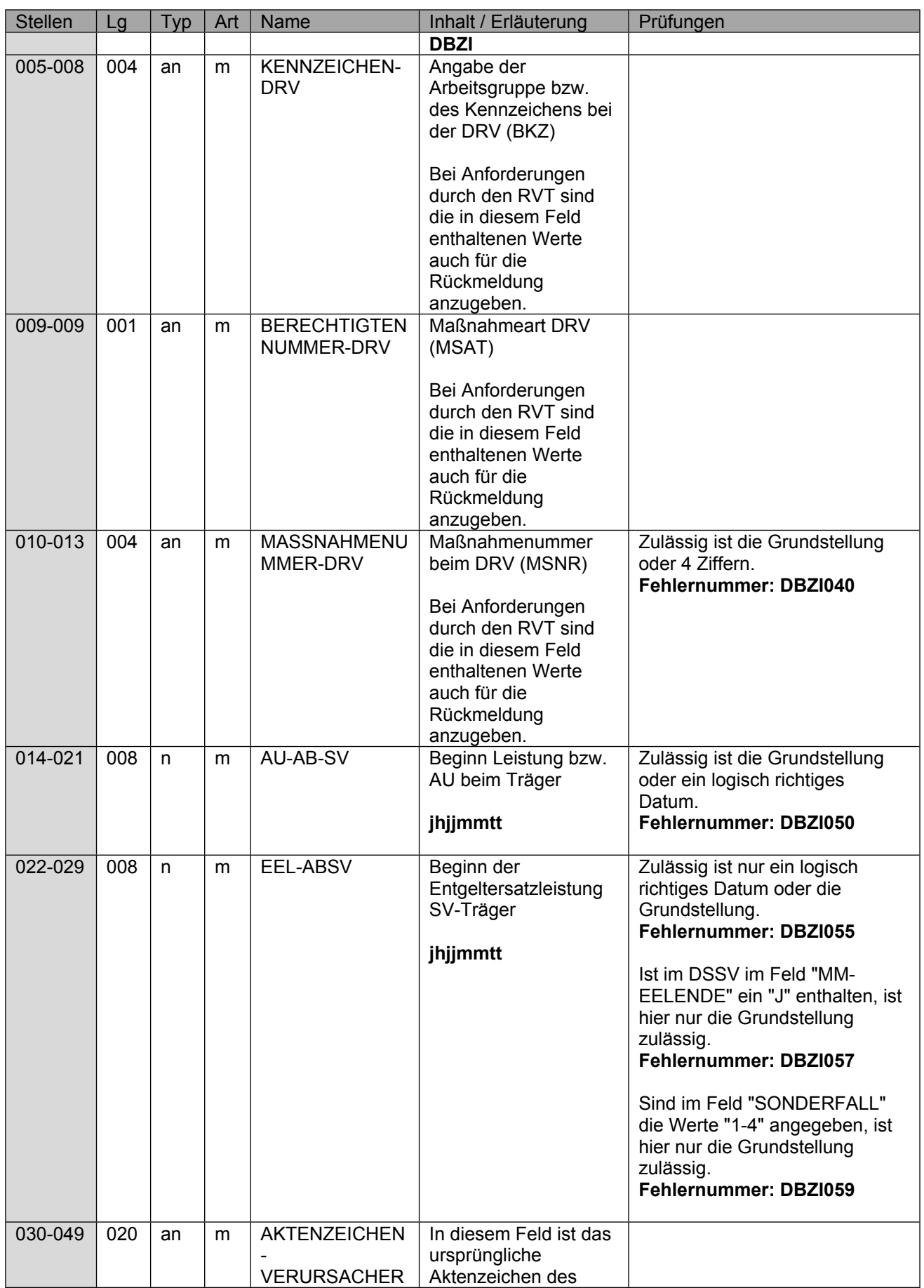

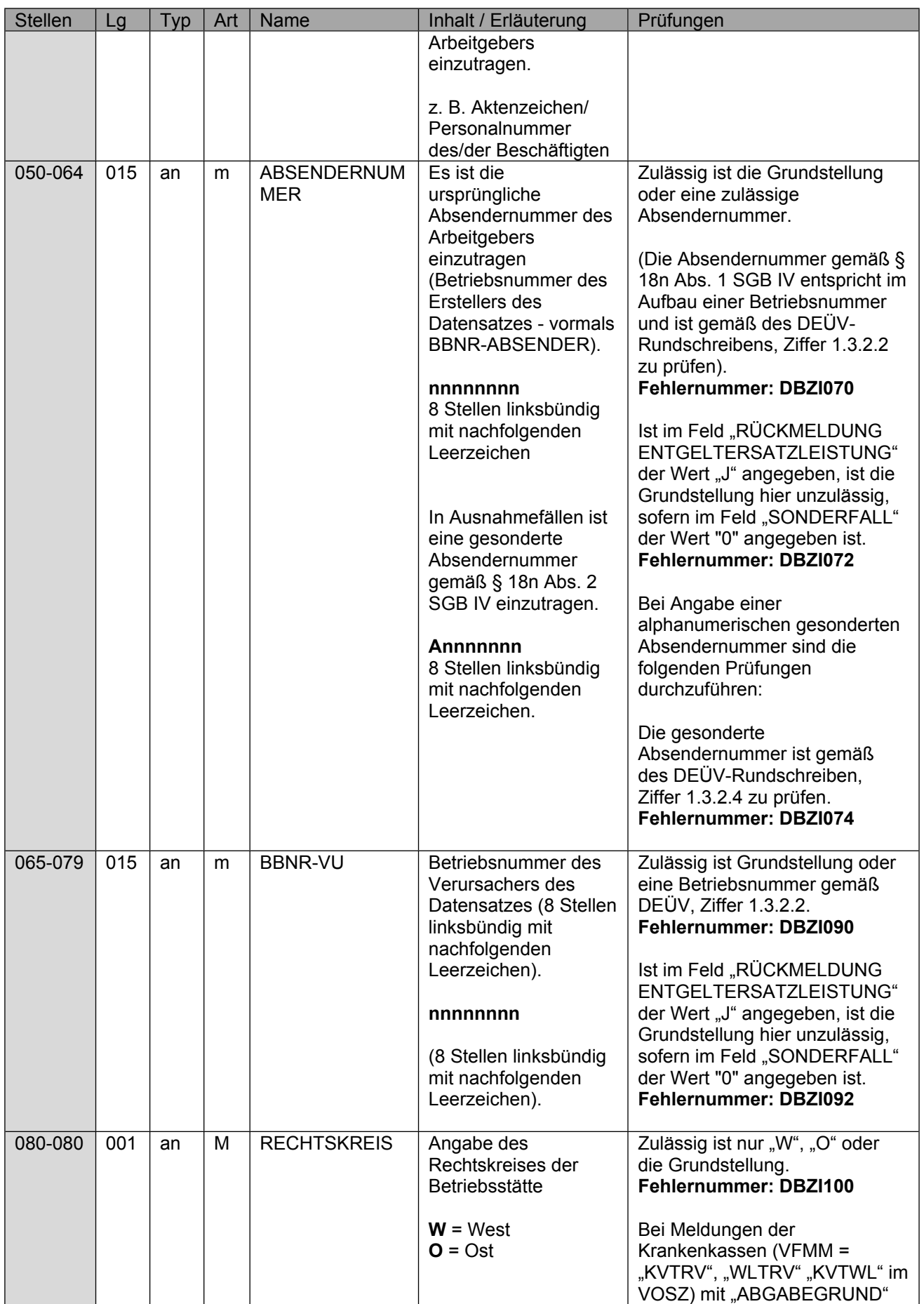

Seite 34 von 61

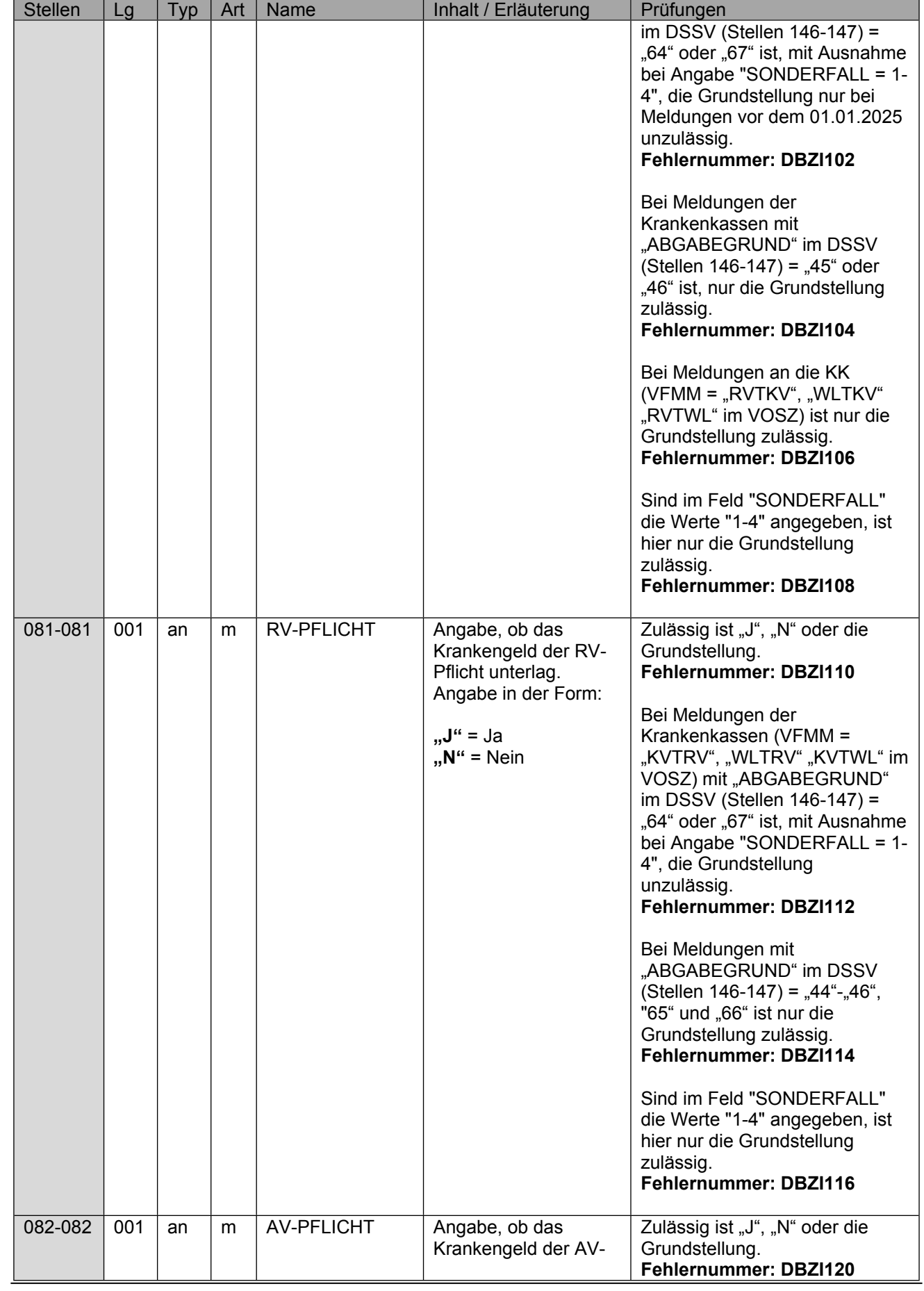

Seite 35 von 61

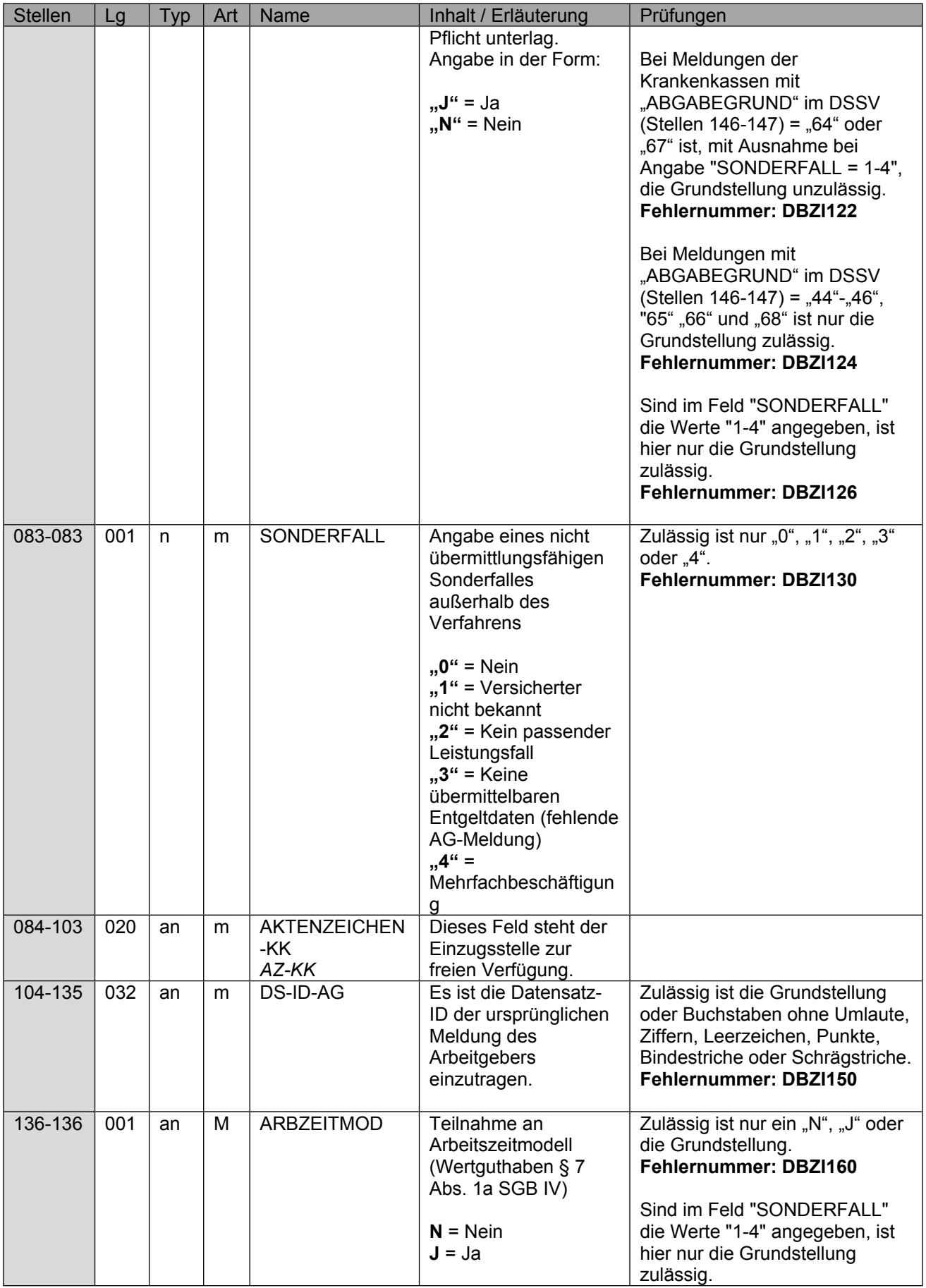

Stand: 17.05.2024

Seite 36 von 61

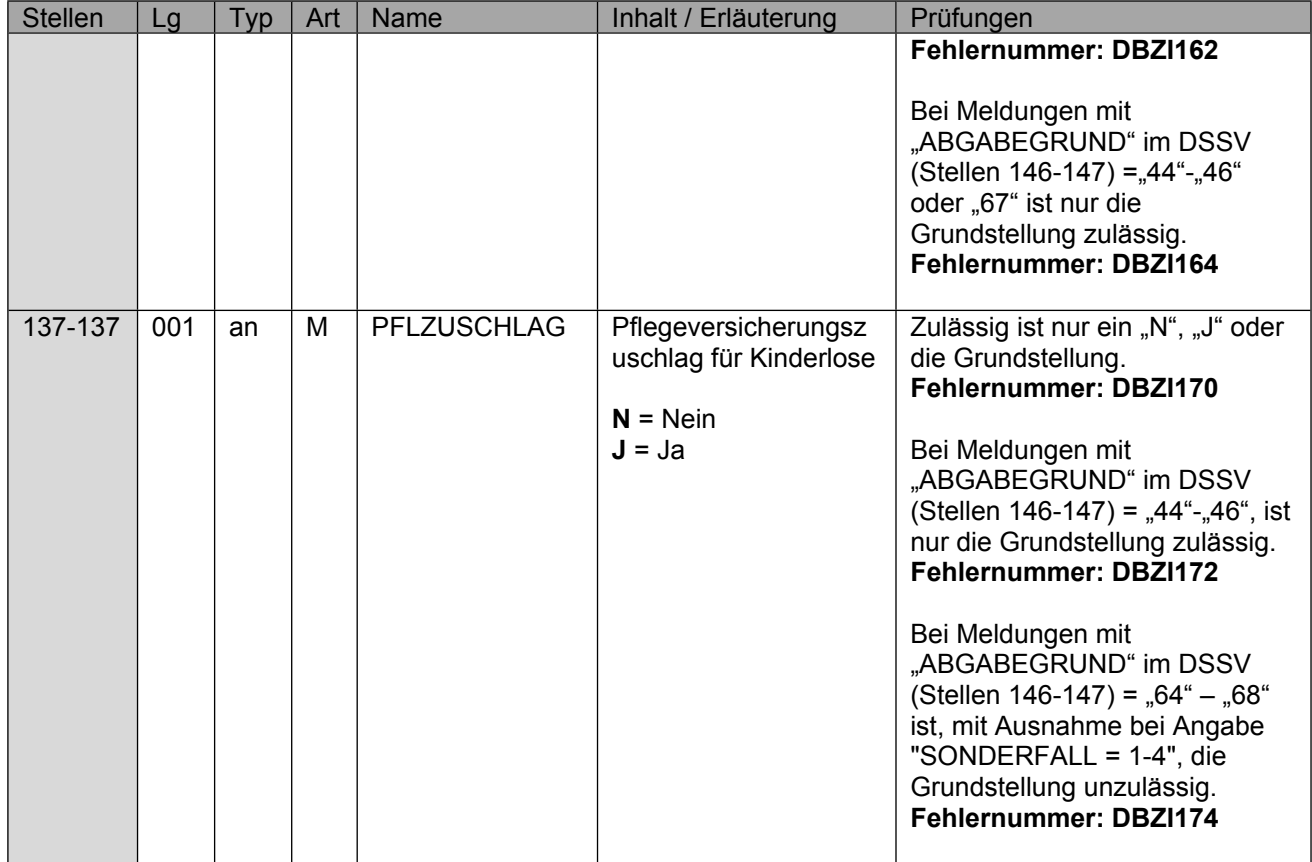

## <span id="page-36-0"></span>**12 Datenbaustein DBBK - Bemessungsgrundlage Krankengeld**

Der Datenbaustein DBBK ist immer vom Erstträger bei der Übermittlung der Entgeltdaten mit Grund "64"; "65" und "68" beizufügen, sofern eine Anforderung durch den Zweitträger erfolgt ist.

Es sind immer die Werte anzugeben, welche auch tatsächlich der Berechnung der Entgeltersatzleistung zu Grunde gelegt wurden. Zur Bestimmung der Höhe der kalendertäglichen Beitragsbemessungsgrundlage sind vom Zweitträger 80 v. H. des vom Erstträger übermittelten Regelentgelts heranzuziehen, welches zur Berechnung der Beiträge für die Entgeltersatzleistung zu Grunde gelegt worden ist.

Das Feld "EAZ-ENDE 1" ist analog dem Feld im DBAE im Datensatz des Arbeitgebers zu befüllen. Die Angabe wird von den SV-Trägern benötigt, um den Zeitpunkt einer eventuellen Dynamisierung nach § 70 SGB IX bestimmen zu können.

Die Daten in den Feldern (Stellen 029 – 076) sind grundsätzlich analog dem DTA EEL zu übermitteln. Liegen die geforderten Daten in anderer Form vor, sind diese entsprechend zu befüllen. In allen anderen Fallgestaltungen sind die Felder nicht zu befüllen.

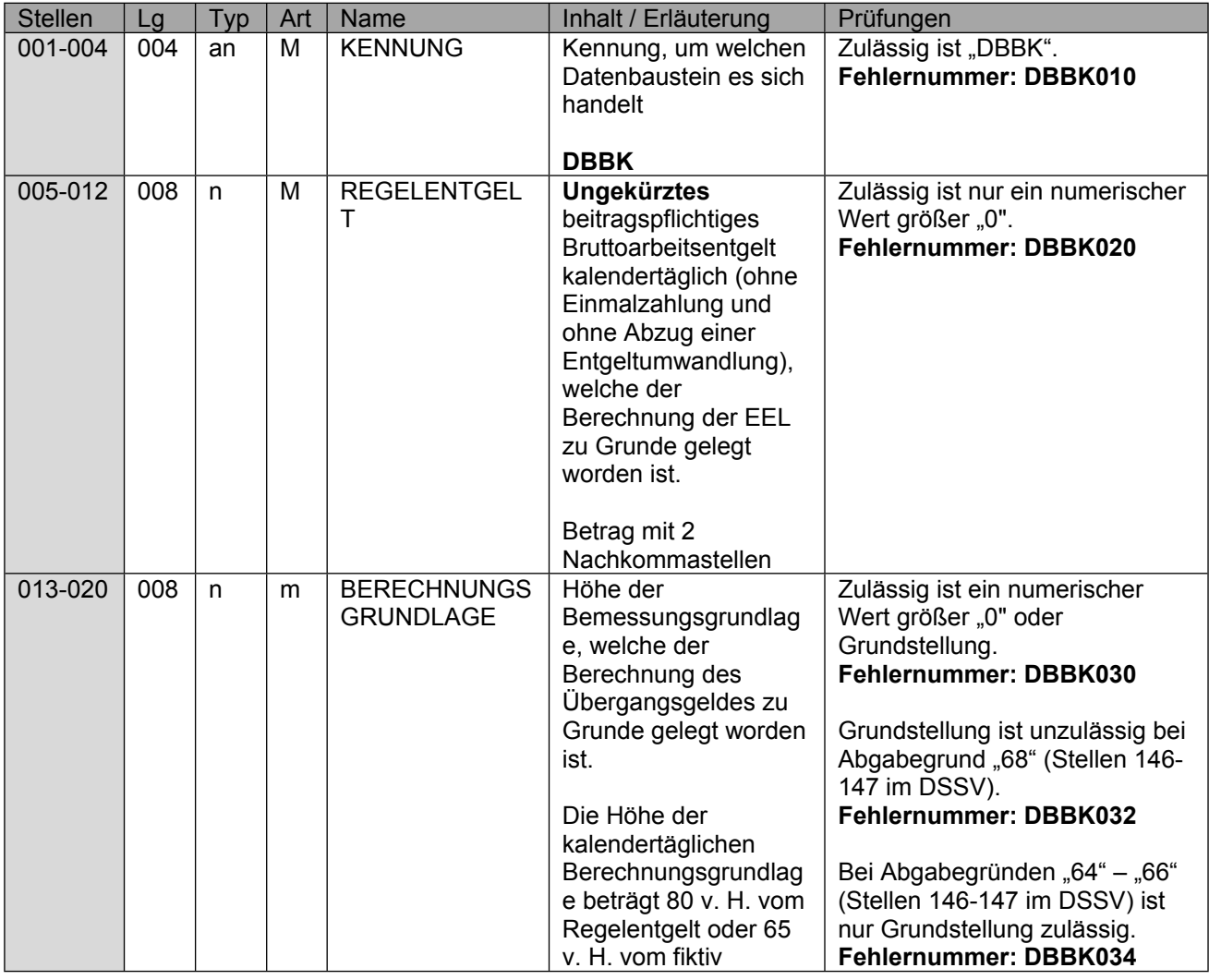

Stand: 17.05.2024

Seite 38 von 61

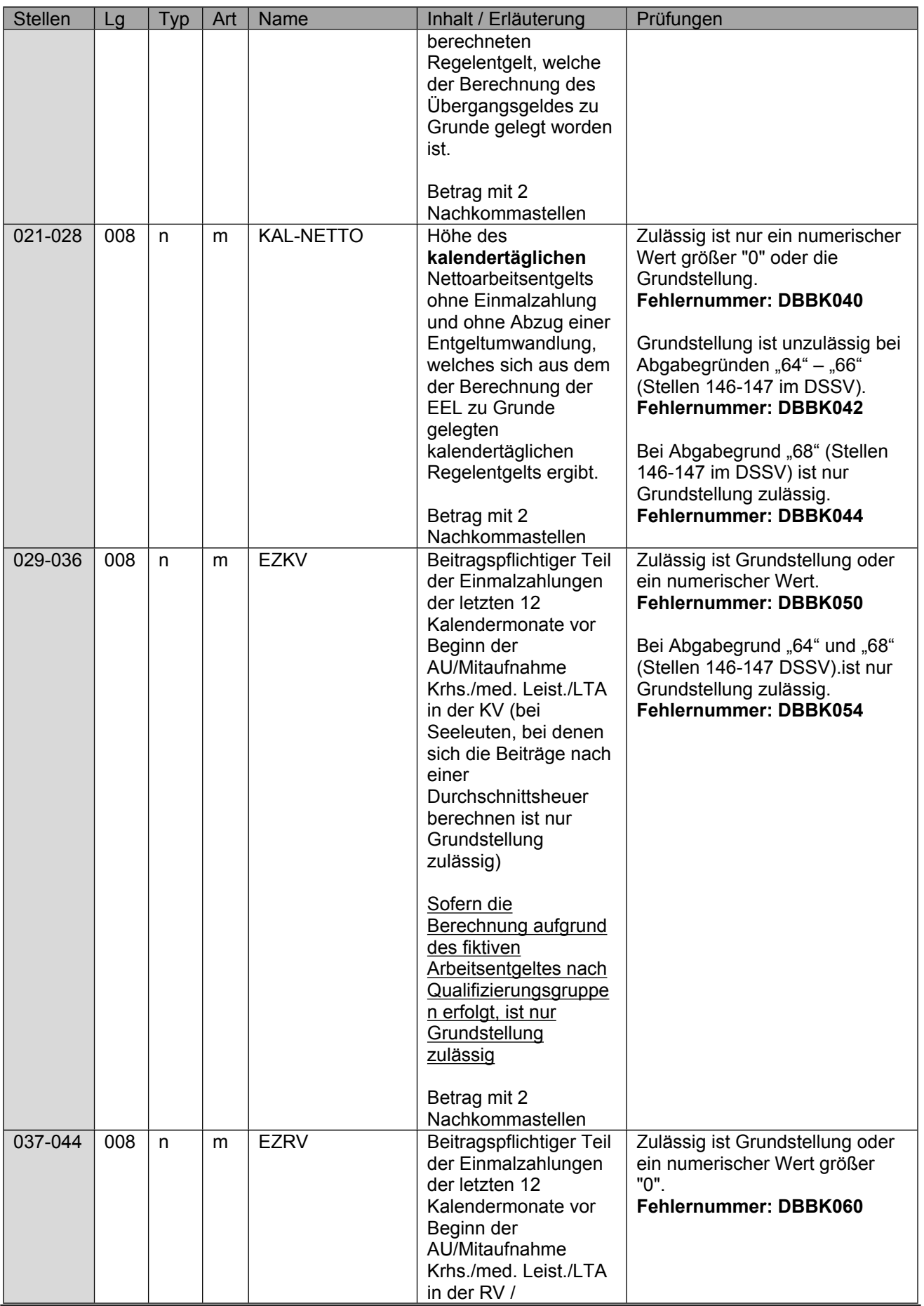

Stand: 17.05.2024

Seite 39 von 61

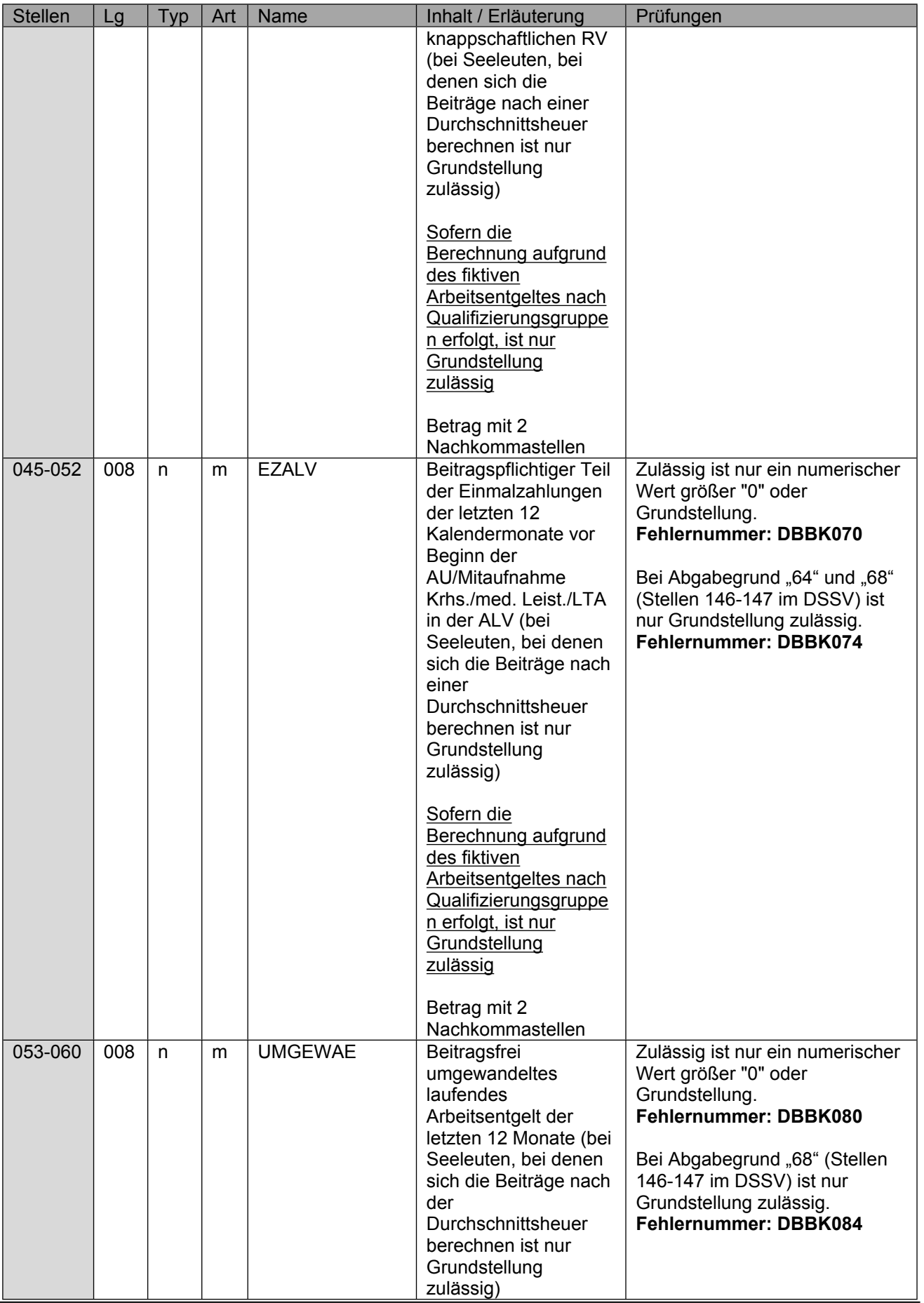

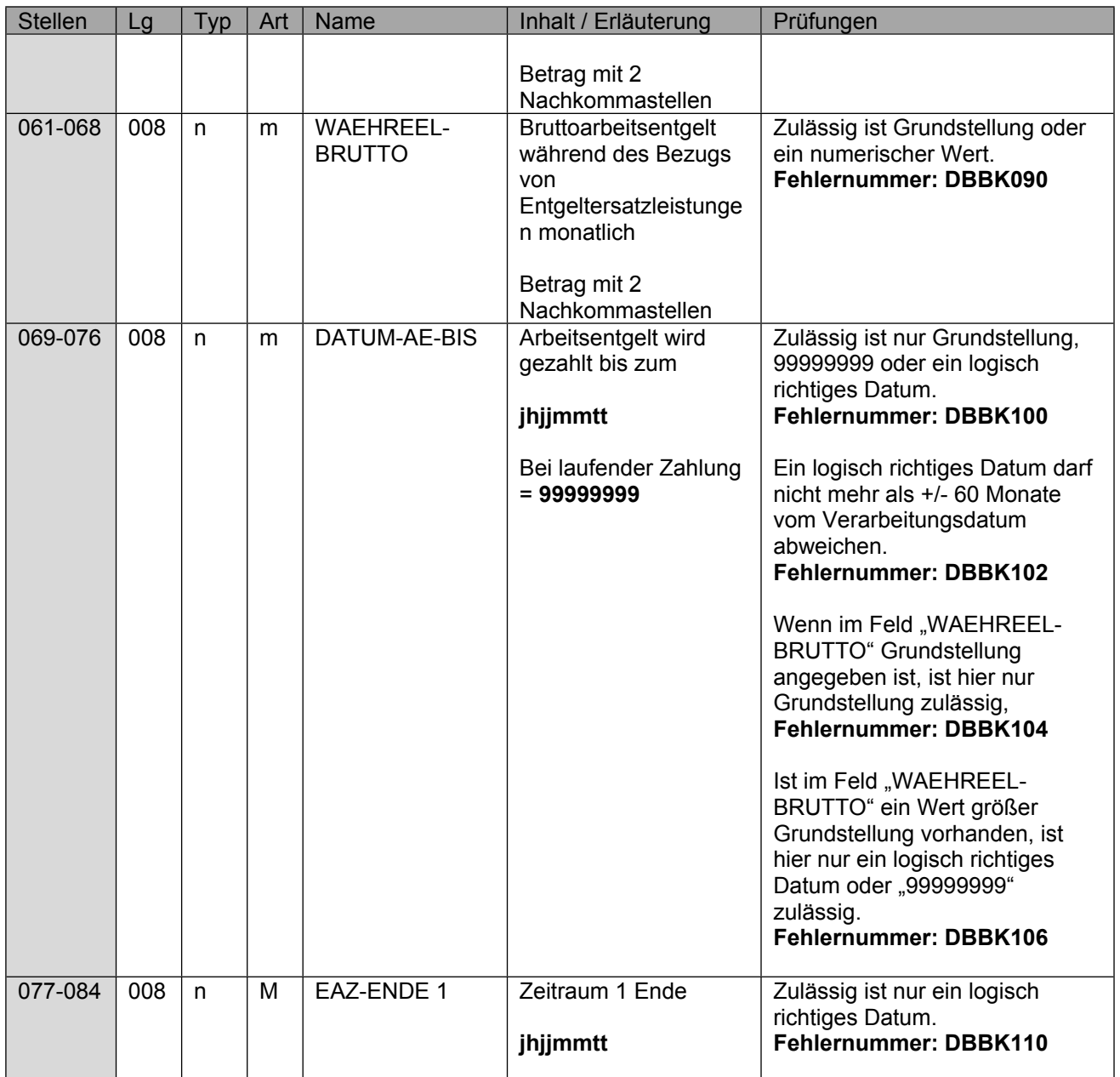

## <span id="page-40-0"></span>**13 Datenbaustein DBFE - Fehler**

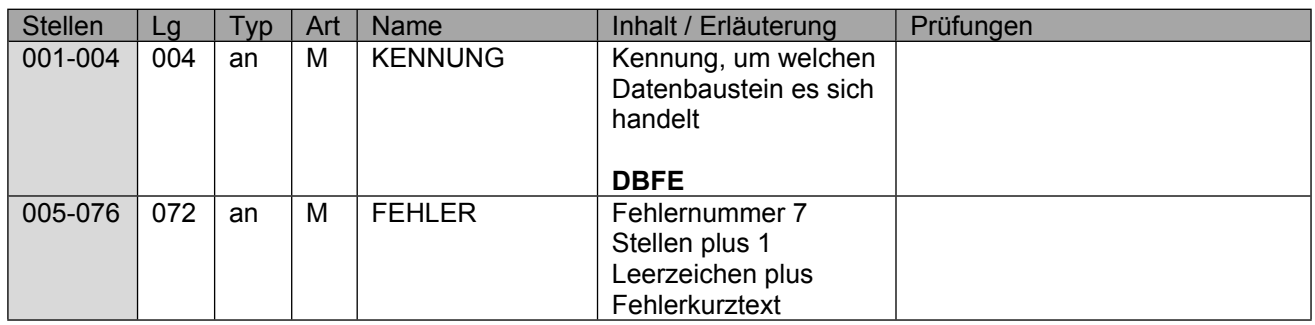

Die Anzahl der Fehler-Datenbausteine ergibt sich aus dem Feld FEHLER-ANZAHL (FEAN) aus dem Datenteil "Daten zur Steuerung" des Datensatzes DSLW.

## <span id="page-41-0"></span>**14 Datensatz NCSZ - Nachlaufsatz**

### Der Nachlaufsatz (NCSZ) ist den "Gemeinsamen Grundsätzen für die Kommunikationsdaten" **in der jeweils gültigen Fassung zu entnehmen.**

### **Zeichendarstellung:**

an = alphanumerisches Feld, linksbündig mit nachfolgenden Leerzeichen; Grundstellung = Leerzeichen n = numerisches Feld, rechtsbündig mit führenden Nullen; Grundstellung = Null M = Mussangabe m = Mussangabe unter Bedingungen

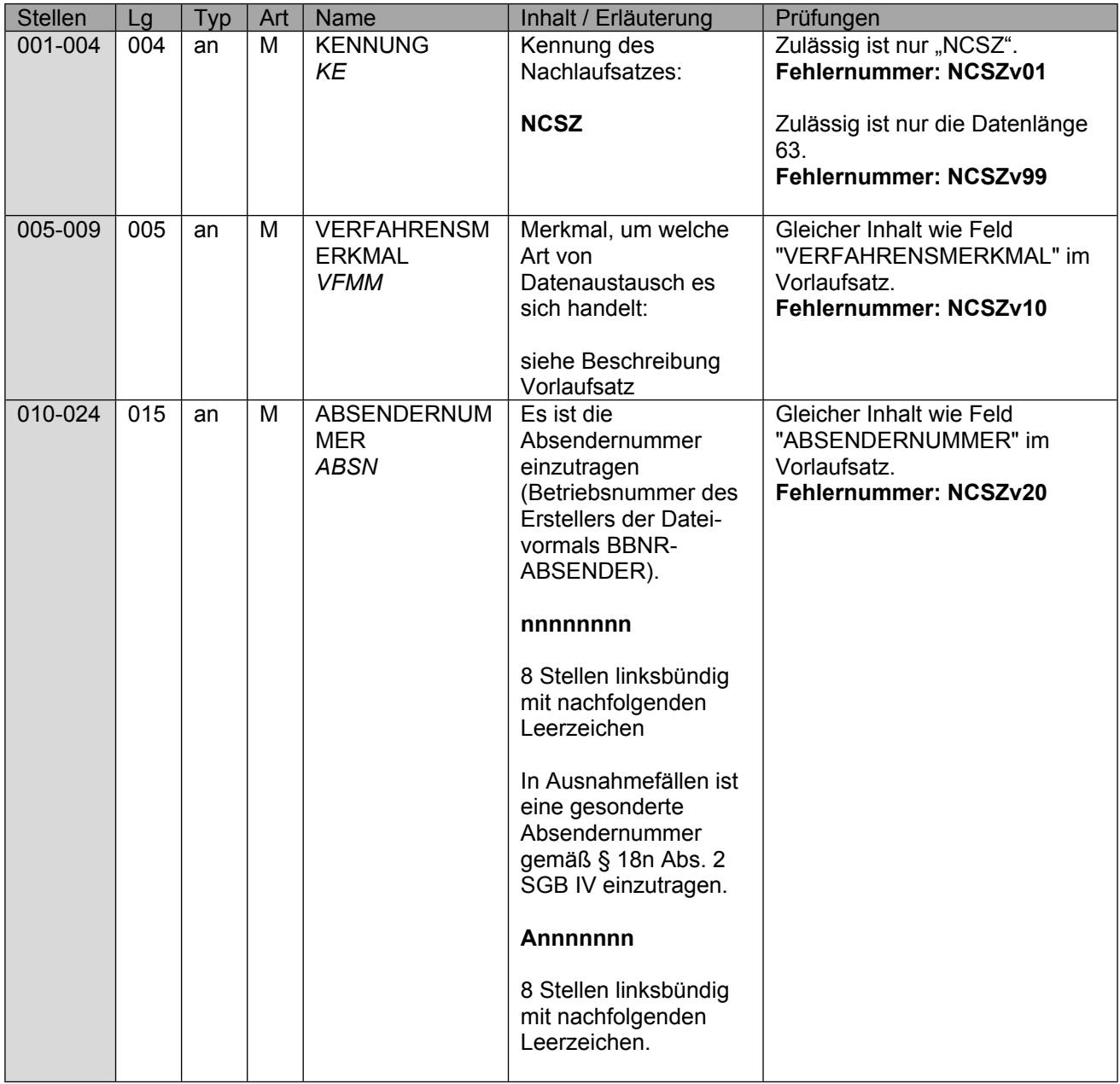

Seite 43 von 61

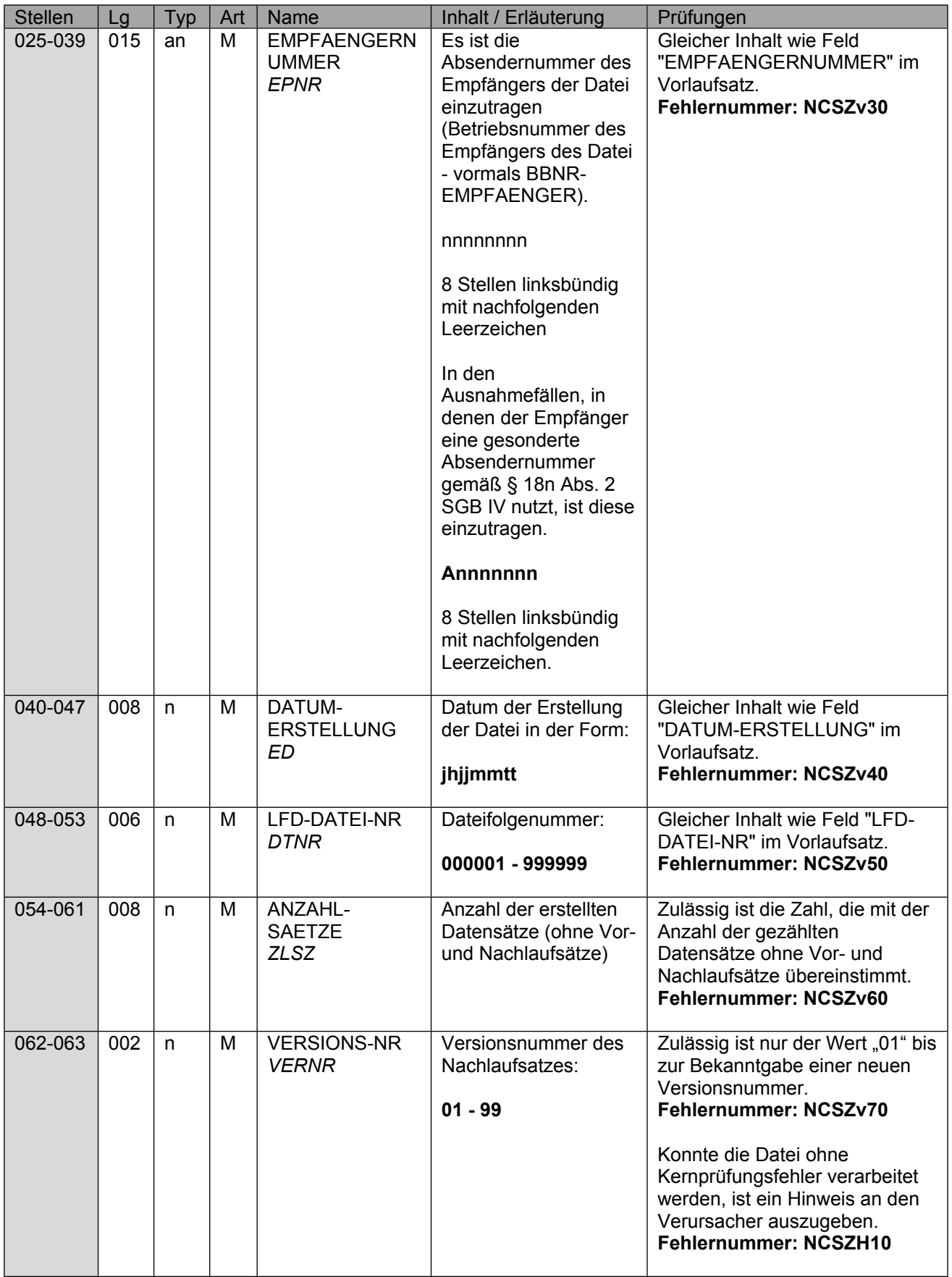

Verfahrensbeschreibung, Datensatz und Datenbausteine - Austausch zwischen den Sozialversicherungsträgern (§ 69 SGB IX)

Stand: 17.05.2024

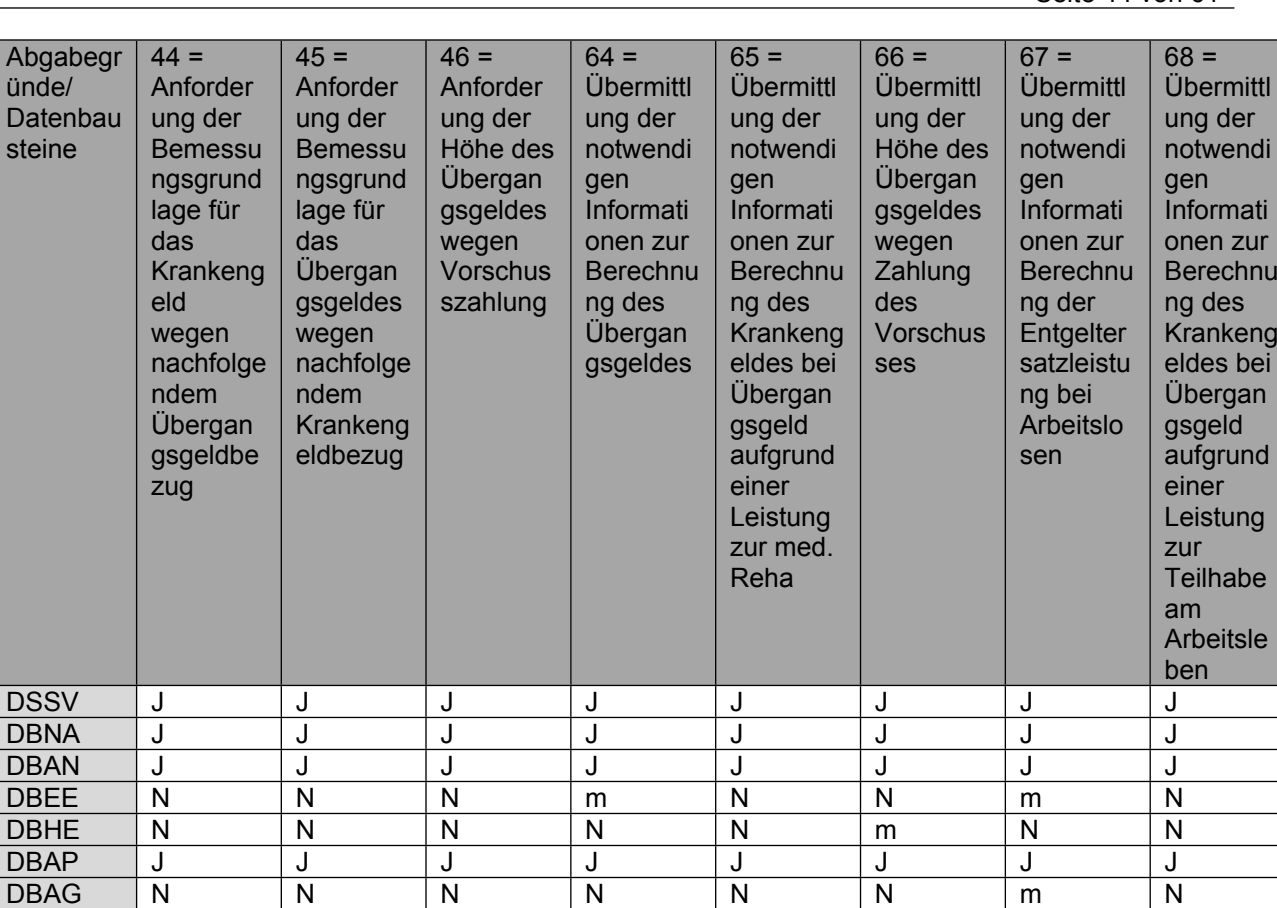

DBZI |J |J |J |J |J |J |J |J DBBK |N |N |M |m |m |N |M |m

## <span id="page-44-0"></span>**15 Technische Ausgestaltung**

### **Start des Verfahrens**

Die obligatorische und damit vollständige maschinelle Umsetzung des Verfahrens erfolgt seit dem 01.05.2023. Die bisherigen Papierbescheinigungen sind zum 01.04.2024 entfallen.

### **Zeichensatz**

Die Daten des maschinellen Austausches zwischen den Sozialversicherungsträgern gemäß § 69 SGB IX werden im Zeichensatz ISO 8859-1 (8-Bit-Code), in Form von variablen Datensätzen ausgetauscht.

Für die Datenübertragung sind einheitliche Vor- und Nachlaufsätze gemäß der Gemeinsamen Grundsätze für die Kommunikationsdaten (§ 28b Abs. 1 Satz 1 Nr. 4 SGB IV) zu verwenden.

Im Übrigen gelten die Festlegungen der Spitzenorganisationen der Sozialversicherung zu technischen Fragestellungen des Datenaustausches im Gesundheits- und Sozialwesen ("Gemeinsame Grundsätze Technik - GGT)

### **Institutionskennzeichen (IK)**

Die Adressierung an die KK erfolgt über die Betriebsnummer. Diese wird über das Institutionskennzeichen (IK) aus der ITSG-Beitragssatzdatei ermittelt. Demnach erfolgt die Meldung über die zuständige Datenannahmestelle an die beitragseinziehende Institution. Die ITSG-Beitragssatzdatei wird hierzu um das Haupt-IK der KK erweitert. Die bisher optionale Angabe der IK wird spätestens mit Start des Verfahrens obligatorisch.

#### **ITSG Beitragssatzdatei**

Die Beitragssatzdatei wird von den Krankenkassen fortlaufend gepflegt und bei Änderungen aktualisiert den Rentenversicherungsträgern in maschineller Form unter https://beitragssatz.itsg.de zur Verfügung gestellt.

### **Betriebsnummer DSRV und RVT**

Die Adressierung an die RVT erfolgt grundsätzlich über die jeweilige Betriebsnummer des RVT. Sofern in dem Sonderfall der Anfrage der KK ohne vorherigen Datensatz des RVT und fehlender Vorlage der Betriebsnummer des zuständigen RVT für diesen Versicherten aus anderweitigen Verfahren (z.B. DTA zu § 301 Abs. 4 SGB V) erfolgt die Adressierung an die DSRV (66667777), In diesem Fall ermittelt die DSRV über die Rentenversicherungsnummer des Versicherten den zuständigen RVT. Um eine Zuordnung innerhalb der RV zu vereinfachen und manuelle Zusatzbelastungen zu vermeiden, ist bei Meldungen von den KK an die RVT zusätzlich im "Datenbaustein DBZI – Zusatzinformationen" die Angabe des "KENNZEICHEN DRV", "BERECHTIGTENNUMMER DRV" und "MASSNAHMENUMMER" erforderlich. Nur in dem Sonderfall der Anfrage der KK ohne vorherigen Datensatz des RVT z.B. im Zusammenhang mit einem Widerspruch des Versicherten gegenüber der Entgeltabforderung durch den RVT, können die Felder mit "Grundstellung" übermittelt werden. Bei Abfragen insbesondere im Zusammenhang mit Spezialfällen, in welchen die Abforderung außerhalb des DTA erfolgt, ist daher durch die Krankenkassen zu prüfen, ob die Angaben zum "KENNZEICHEN DRV", "BERECHTIGTEN-NUMMER DRV" und "MASSNAHMENUMMER DRV" aus den übermittelten Unterlagen oder aus anderweitigen Verfahren (z.B. DTA zu § 301 Abs. 4 SGB V) vorliegen und dann entsprechend anzugeben.

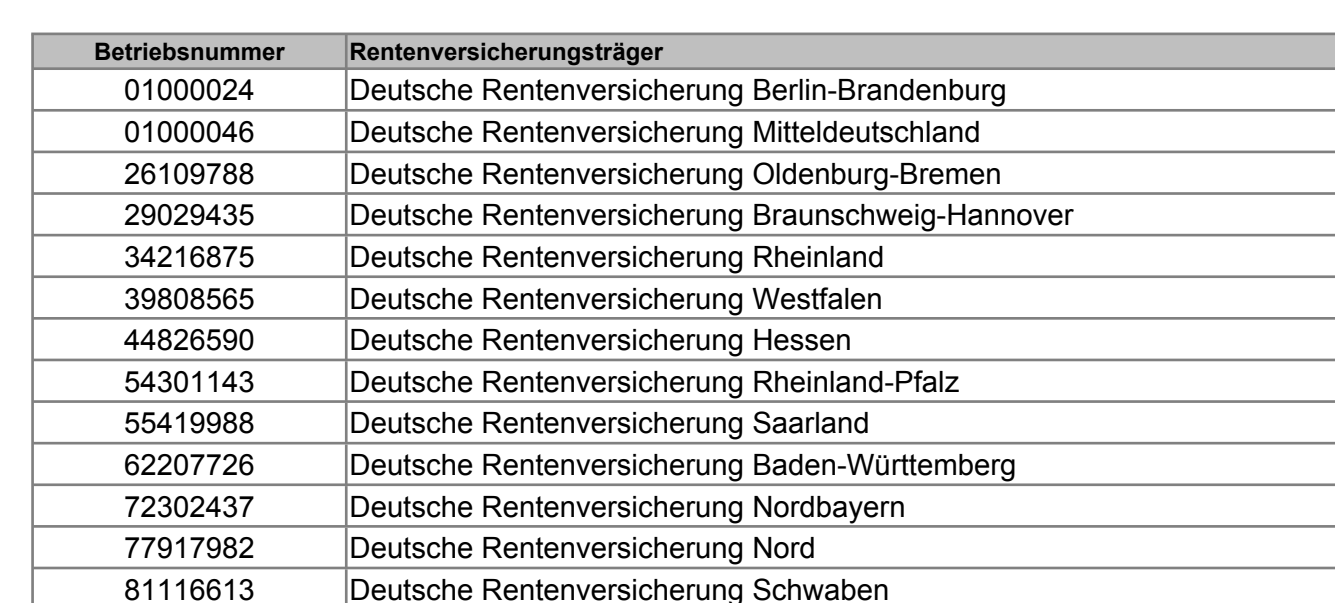

Die einzelnen Rentenversicherungsträger (RVT) haben folgende Betriebsnummern:

#### **Übermittlungszeitpunkt**

Die Daten werden von allen Beteiligten grundsätzlich mehrmals am Tag übertragen.

98094032 Deutsche Rentenversicherung Knappschaft-Bahn-See

87119697 Deutsche Rentenversicherung Bayern Süd

90209055 Deutsche Rentenversicherung Bund

#### **Kernprüfung**

Die Datensätze werden sowohl in der DSRV, als auch in den Datenannahme- und Verteilstellen (DAVn) der Krankenkassen auf Fehler geprüft. Dafür wird ein einheitliches Kernprüfprogramm verwendet. Bei den Fehlerprüfungen wird zwischen syntaktischen Plausibilitätsprüfungen und Sachverhaltsprüfungen differenziert. Die Fehler werden in einem gemeinsamen Fehlerkatalog geführt.

Die Verfahrensteilnehmer verständigen sich darauf, die Entwicklung der Kernprüfung im Auftrag des AOK-Bundesverbandes durch die AOK Systems vornehmen zu lassen.

Für die gemeinsame Qualitätssicherung bei der Entwicklung und bei Änderungen werden 2 Tester bestimmt. Die Aufgaben des Testers übernehmen die DSRV und BITMARCK Service.

Das Kernprüfprogramm wird regelmäßig über die Datenannahme- und Weiterleitungsstelle (GKVnetDIC) des GKV-Spitzenverbandes verteilt.

### **Fehlerkatalog**

Im maschinellen Austausch zwischen den Sozialversicherungsträgern gemäß § 69 SGB IX ist ein gemeinsamer Fehlerkatalog definiert, der als Anlage dieser Verfahrensbeschreibung beigefügt ist.

### Aufbau der Fehlernummern:

Stellen Kennzeichen des Datensatzes / Datenbausteins, in dem ein fehlerhafter Sachverhalt 01 - 04 aufgetreten ist. Stellen 05 mit "H" befüllt, handelt es sich um einen Hinweis. Bei den anwenderspezifischen 05 - 05 (Wert = "e") Prüfungen unterschieden. In diesen Fällen wird der Alphawert mit der Ist der Inhalt numerisch, handelt es sich um eine Fehlernummer aus der Kernprüfung, ansonsten um eine anwenderspezifische Fehlernummer. Ist die Stelle Fehlerprüfungen wird zwischen verbindlichen (Wert = "v") und empfehlenswerten Kennung des jeweiligen Verbandes der Krankenkassen auf Bundesebene überlagert:

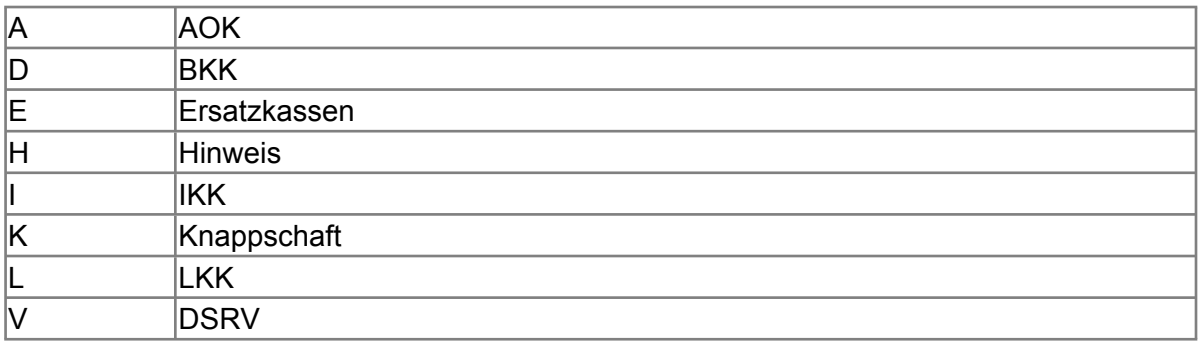

Stellen Wenn Stelle 05 numerisch ist, erfolgt hier die Fortsetzung der Fehlernummer der 06 - 07 Kernfunktionsprüfung. Ansonsten folgt die die zweistellige Fehlernummer einer Fehlernummer anwenderspezifischen Prüfung.

Felder, die zwingend numerisch sein müssen, werden generell entsprechend geprüft. Die Fehlerprüfung erscheint nicht in der Datenbeschreibung; die Fehlernummer ist aber im Fehlerkatalog aufgenommen.

Fehlernummer ab Dxxx900 deuten auf einen gleichzeitigen Abbruch der Fehlerprüfung hin (z. B. wegen eines Fehlers in der Satzlänge).

Die Fehlerprüfung wird nach mehr als 8 erkannten Fehlern abgebrochen.

### **Rückgabe fehlerhafter Datensätze**

Fehlerhafte Datensätze werden an den Absender zurückgegeben, indem im Feld "VERFAHRENSMERKMAL" die entsprechenden Merkmale gedreht werden (RVKV in KVRV und KVRV in RVKV). Außerdem werden die Inhalte der Felder "ABSENDERNUMMER" und "EMPFAENGERNUMMER" getauscht. Das Feld "FEHLER-KENNZ" enthält im Fehlerfall eine "1" und im Feld "FEHLER-ANZAHL" ist die Anzahl der festgestellten Fehler angegeben. In den siebenstelligen "FEHLER"-Feldern werden die festgestellten Fehlernummern, sowie der Fehlerkurztext angegeben.

### **Überschneidungsfälle**

Sofern sich durch Überschneidung von Meldungen (Kanalfälle) fehlerhafte oder nicht maschinell behebbare Zustände ergeben, sind die Fälle bilateral durch die beteiligten Institutionen zu klären. Die Informationen sind außerhalb des Verfahrens dem Zweitträger zur Verfügung zu stellen und eine Kennzeichnung "2" im Feld "Sonderfall" vorzunehmen. In diesem Fall sind ausschließlich der DSSV zur Steuerung der Zusatzbaustein DBZI sowie die Grunddaten der Bausteine DBNA, DBAN und DBAP zu übermitteln.

### **Stornierung**

Datensätze sind zu stornieren, wenn feststellt wird, dass inhaltlich falsche Daten geliefert wurden (unzutreffende Angaben) oder wenn sie nicht zu erstatten waren. Bei einer Stornierung wegen unzutreffender Angaben wird der bereits übermittelte Datensatz erneut mit dem Stornierungsmerkmal und zusätzlich der neue Datensatz mit den richtigen Werten übermittelt.

Vor der maschinellen Übermittlung ist programmseitig sicherzustellen, dass erstellte aber noch nicht übermittelte Datensätze, die bereits wieder programmintern storniert wurden, also in sich überholt sind, nicht an die Datenannahmestelle geliefert werden.

Bei Stornierung einer bereits übermittelten Meldung ist der DSSV mit den ursprünglich übermittelten Daten, der bereits abgegebenen Meldung und dem Kennzeichen "Stornierung" und der "DATENSATZ-ID-URSPRUNGSMELDUNG" zu übermitteln. Im DSSV sind die Daten im Feld "DATUM-ERSTELLUNG" und ggf. im Feld "ABSENDERNUMMER" bzw. im Feld "EMPFAENGERNUMMER" zu aktualisieren. Eine Stornierung ist nicht vorzunehmen, sofern sich die Änderung ausschließlich auf die in den Datenbausteinen DBAP enthaltenen Daten bezieht.

#### **Datenübertragung**

Die Übertragung der Daten erfolgt zwischen den Weiterleitungsstellen in einem einheitlichen Sendungsnummernkreis lückenlos, aufsteigend.

#### **Kennung des Verfahrens**

Die Kennung des Verfahrens wird im Datensatz "DSSV" abgebildet und ist einheitlich "SOZIV".

#### **Verfahrenskennung**

Für den Datenaustausch an die bzw. innerhalb der Sozialversicherung werden die unterschiedlichen Verfahren zur eindeutigen Unterscheidung mit einem individuellen Merkmal, der sog. Verfahrenskennung versehen. Diese ist Bestandteil des Transferdateinamens. Für das Datenaustauschverfahren zwischen den Sozialversicherungsträgern (SV) gemäß § 69 SGB IX werden die einheitlichen Verfahrenskennungen:

"ED" für die Richtung RV < -- > KV verwendet.

**Anlagen:** Anlage 1 (VB) Fehlerkatalog

## <span id="page-48-0"></span>**16 Fehlerkatalog**

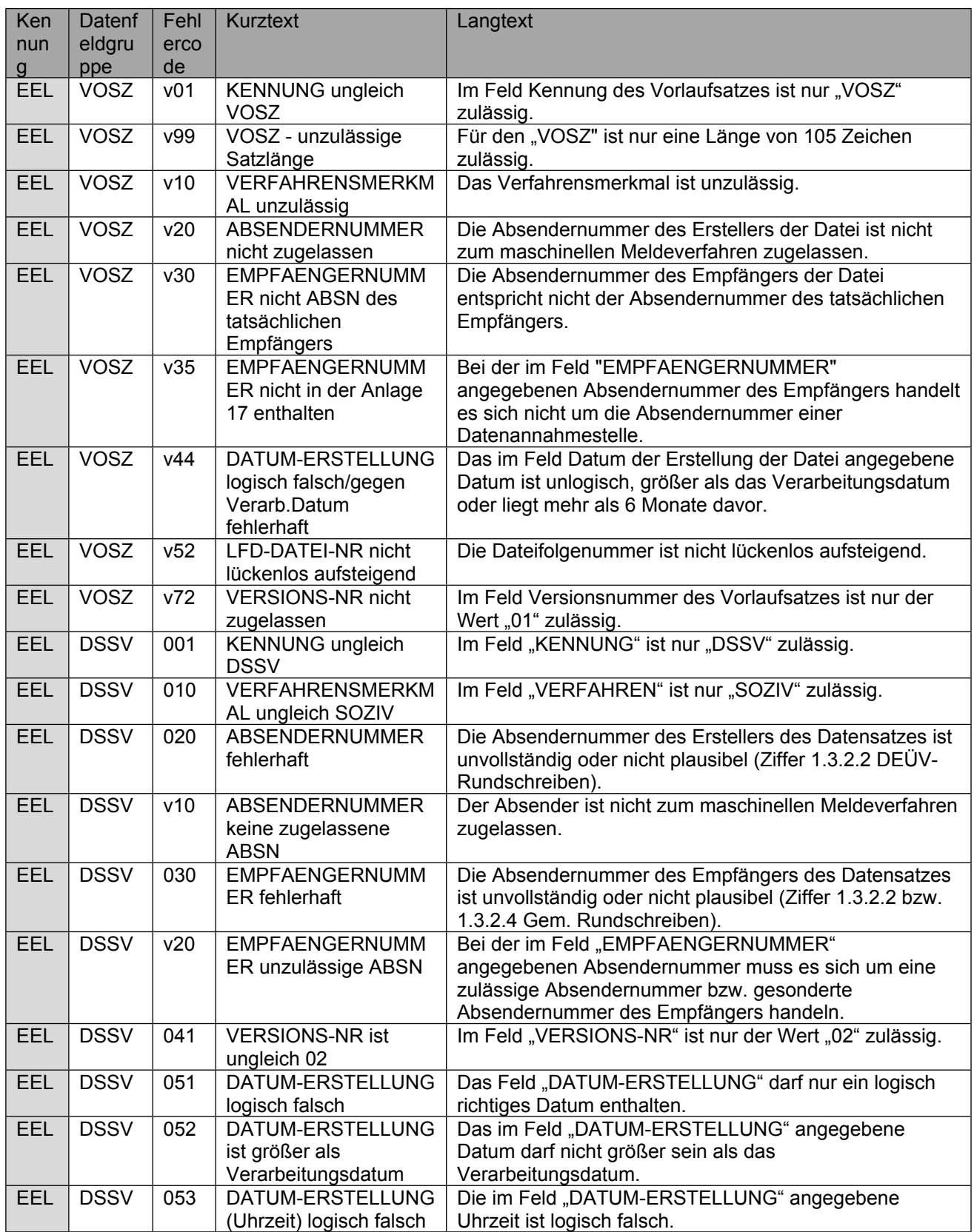

Stand: 17.05.2024

Seite 50 von 61

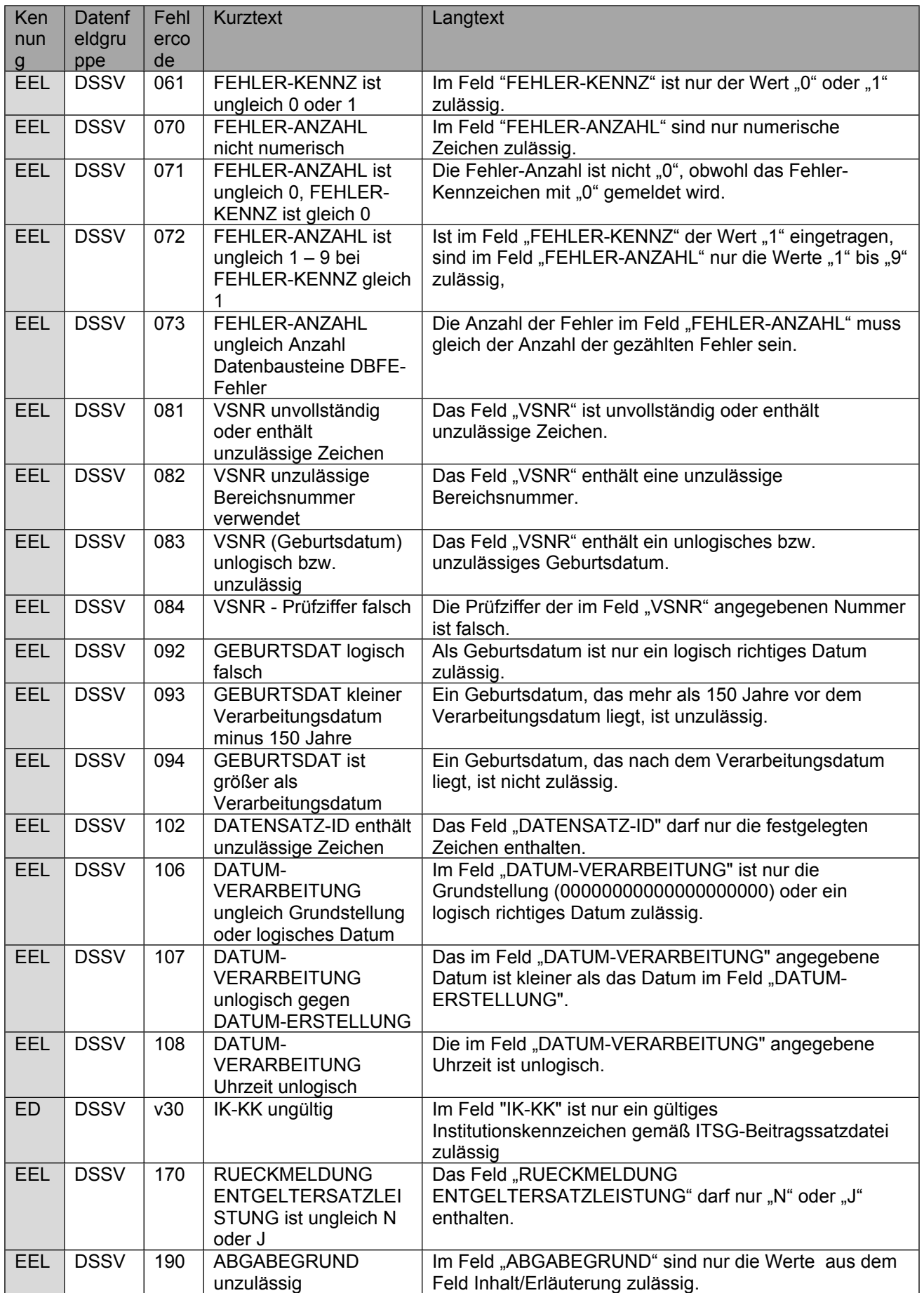

Seite 51 von 61

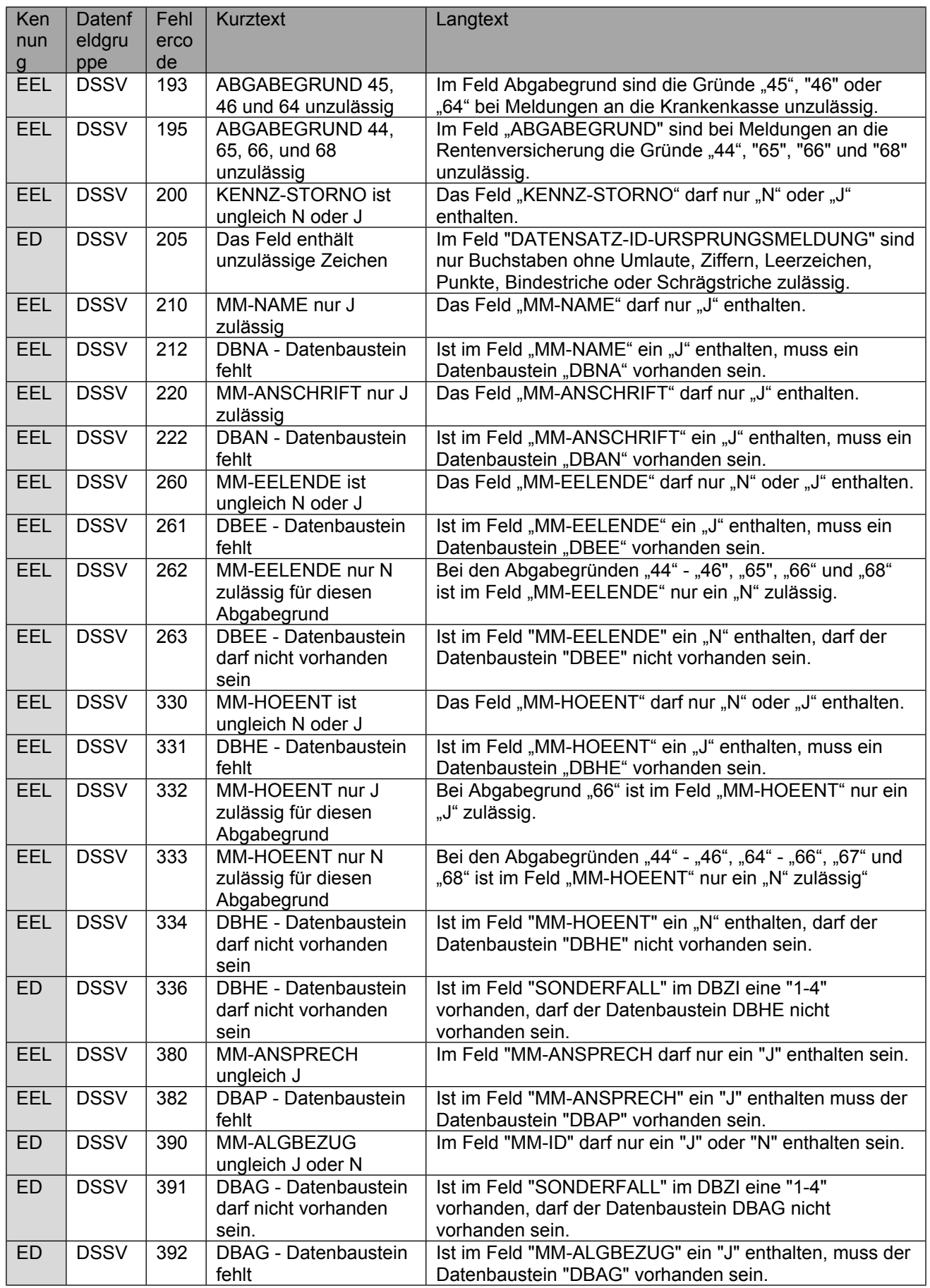

Seite 52 von 61

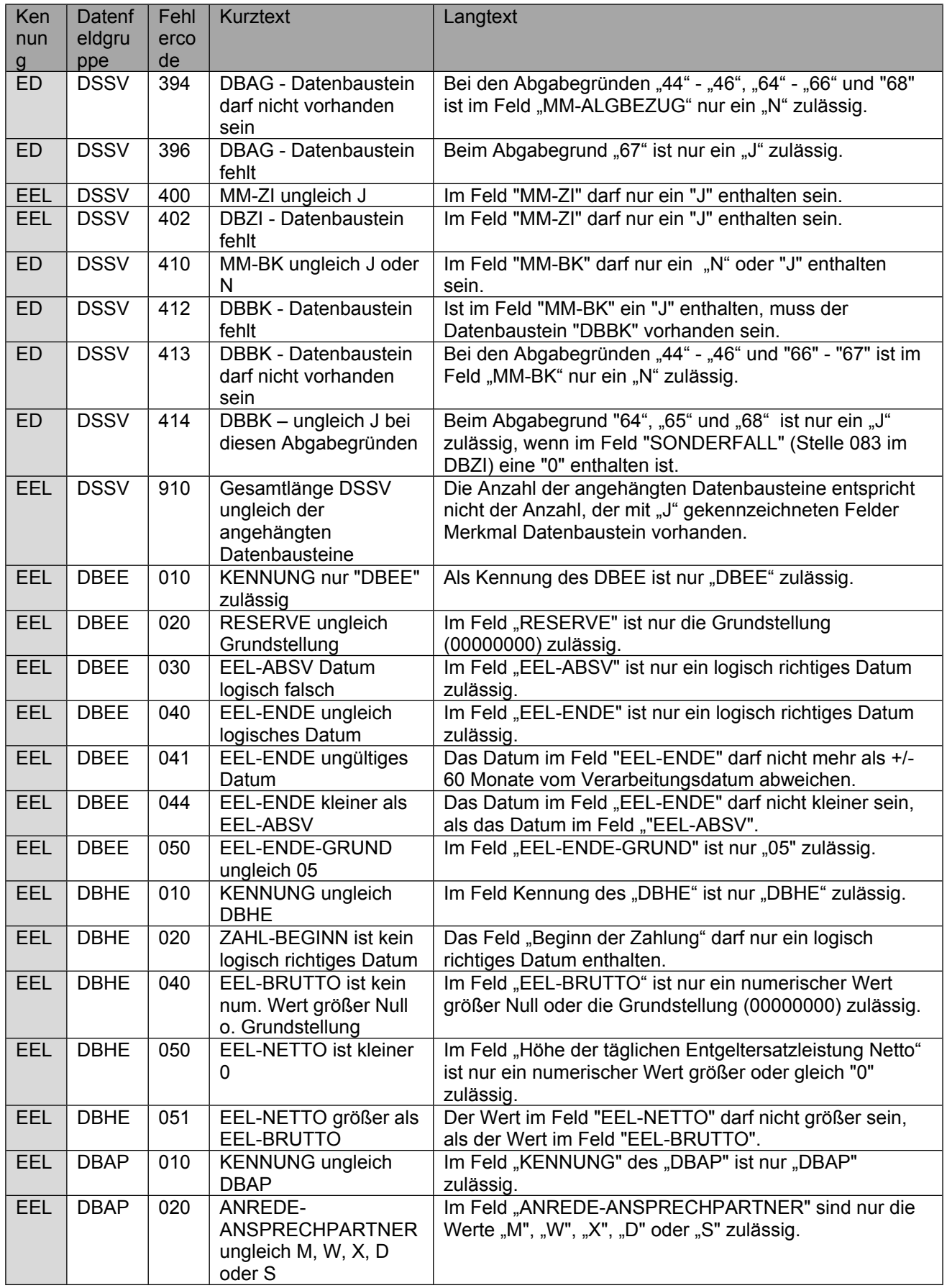

Seite 53 von 61

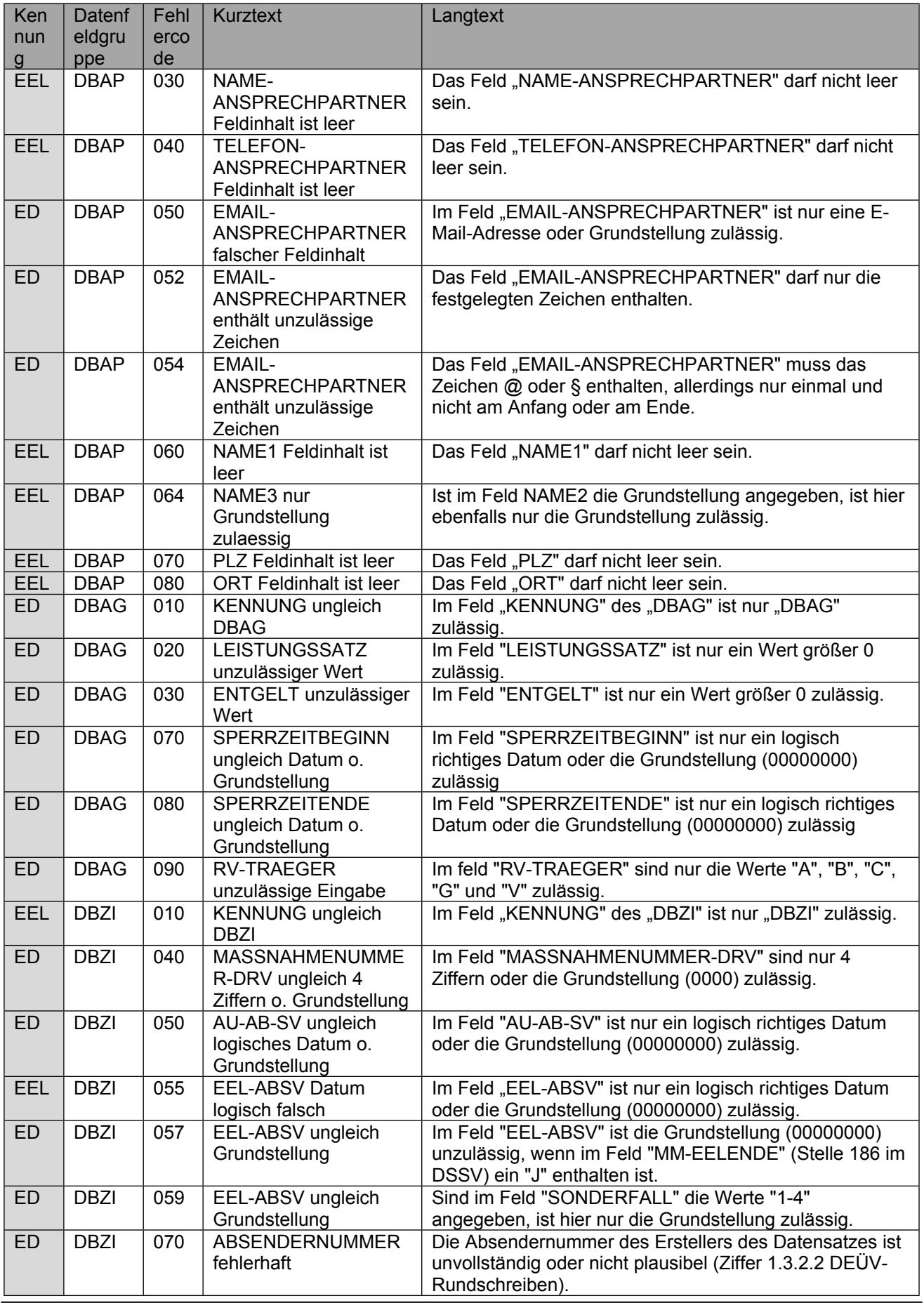

Seite 54 von 61

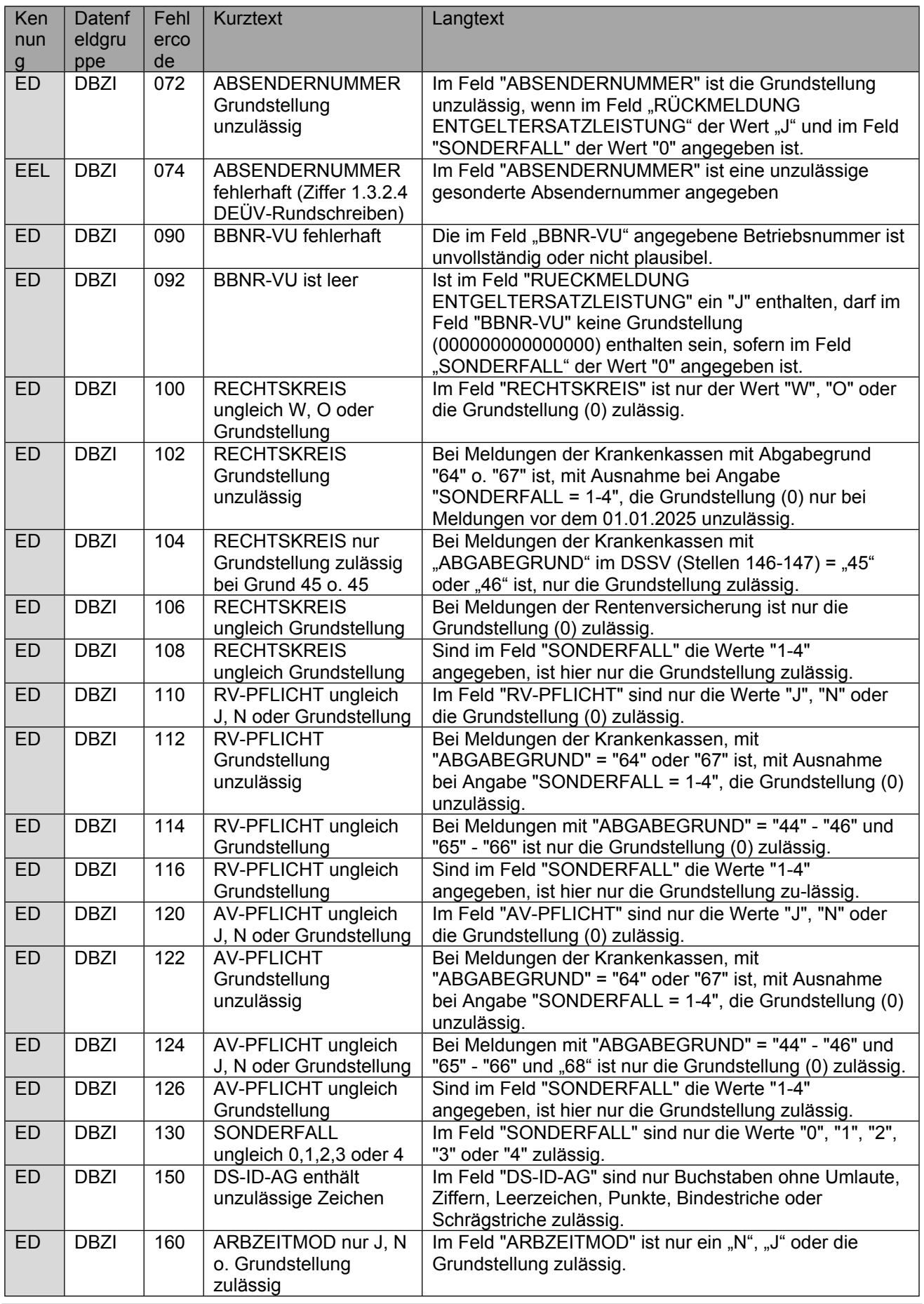

Seite 55 von 61

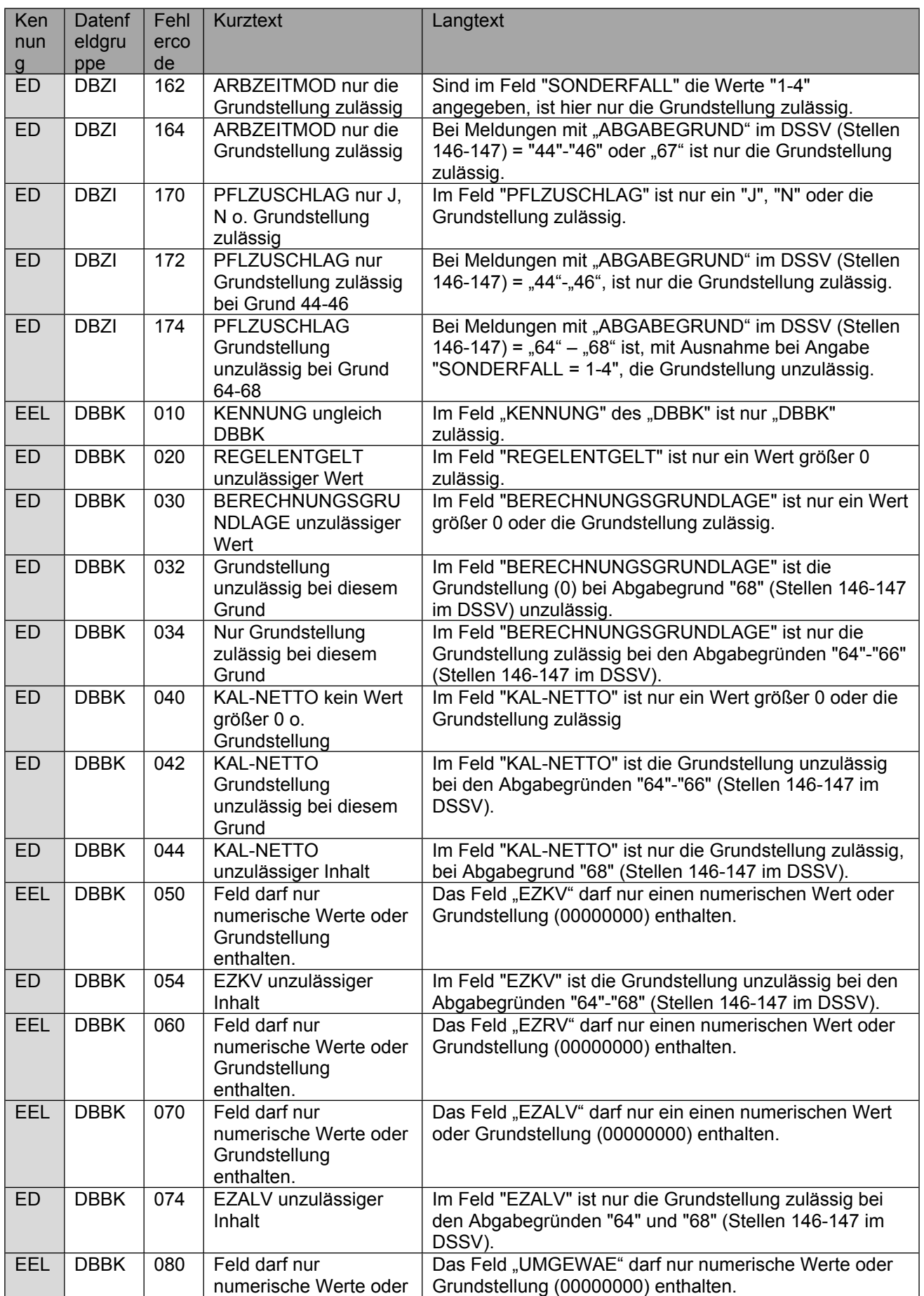

Seite 56 von 61

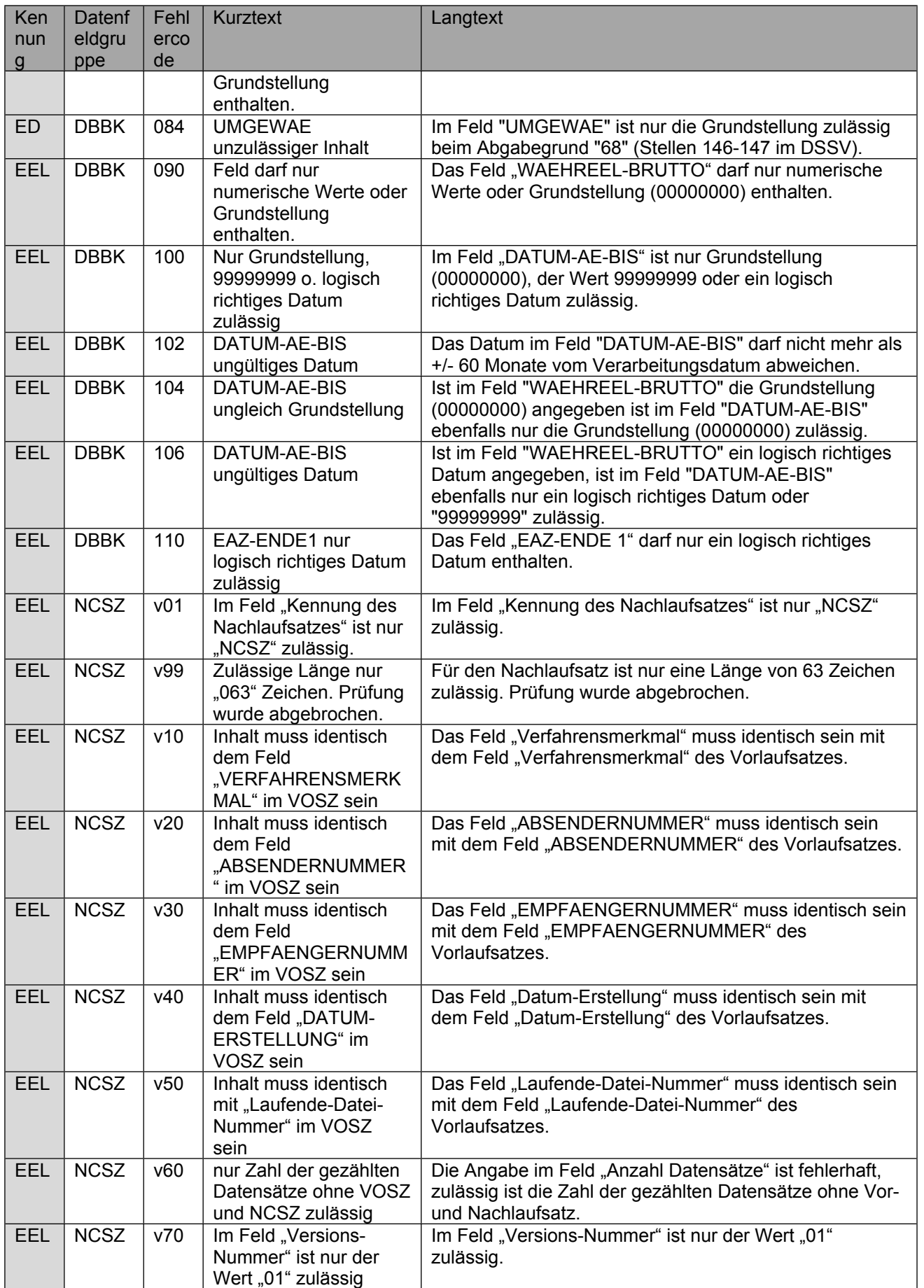

Verfahrensbeschreibung, Datensatz und Datenbausteine - Austausch zwischen den Sozialversicherungsträgern (§ 69 SGB IX)

Stand: 17.05.2024

Seite 57 von 61

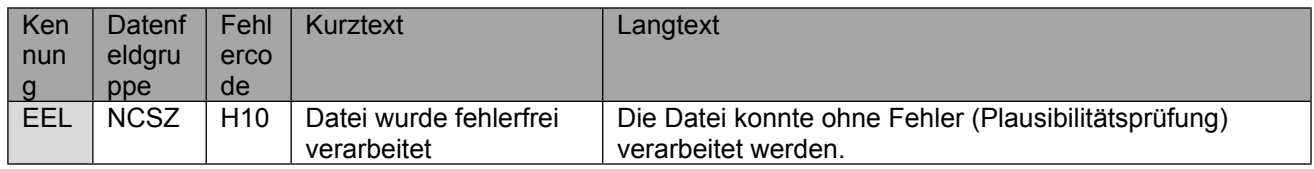

Verfahrensbeschreibung, Datensatz und Datenbausteine - Austausch zwischen den Sozialversicherungsträgern (§ 69 SGB IX)

Stand: 17.05.2024

Seite 58 von 61

## <span id="page-57-0"></span>**17 Anlagen**

### <span id="page-57-1"></span>**17.1 - Anlage 1**

G5014-00<br>Version 04004

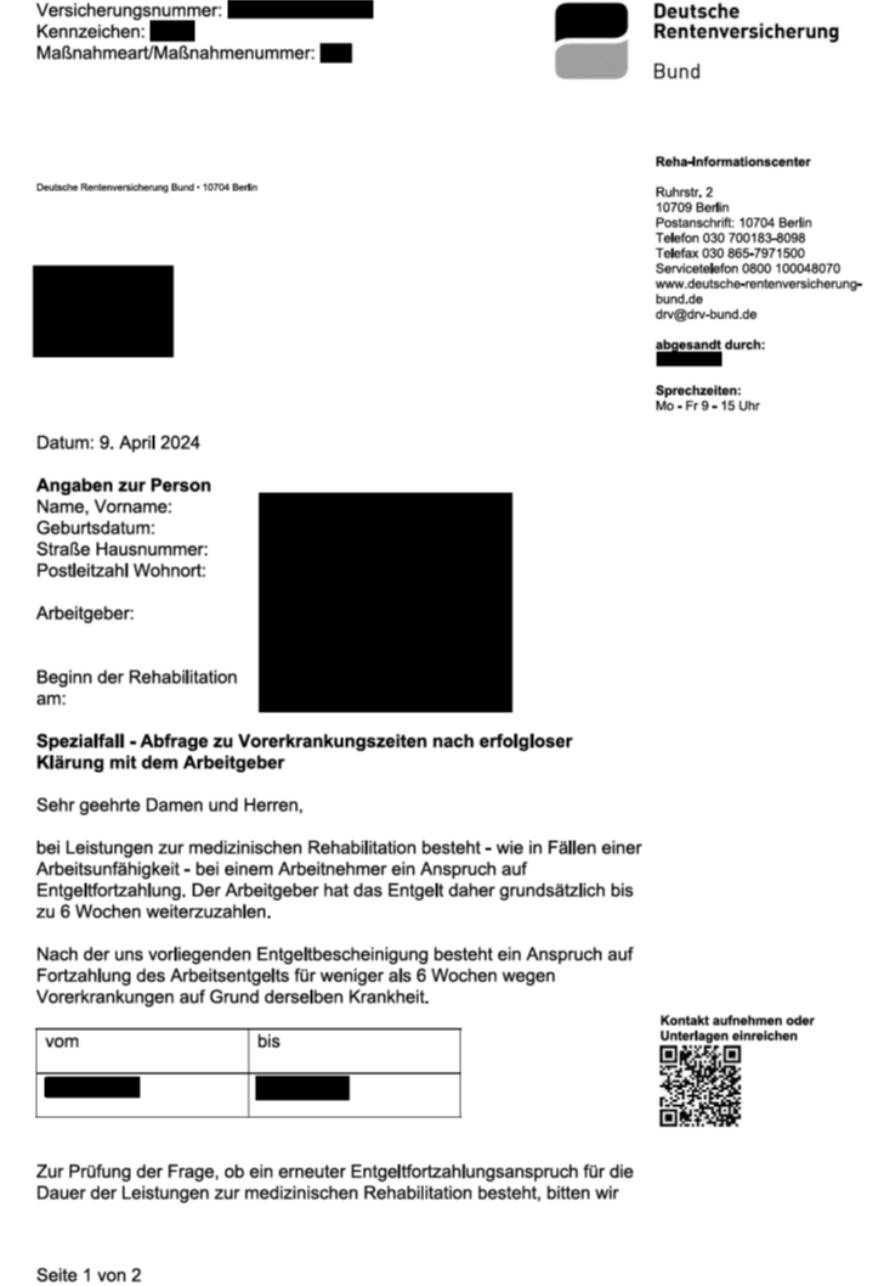

Seite 59 von 61

Versicherungsnummer:<br>Kennzeichen: Werter<br>Maßnahmeart/Maßnahmenummer:

das vorbereitete Antwortschreiben auszufüllen und uns möglichst umgehend zurückzusenden. Wir danken für Ihre Mithilfe.

Mit freundlichen Grüßen

Anlage

Seite 2 von 2 G5014-00<br>Version 04004

Seite 60 von 61

### **17.2 - Anlage 2**

<span id="page-59-0"></span>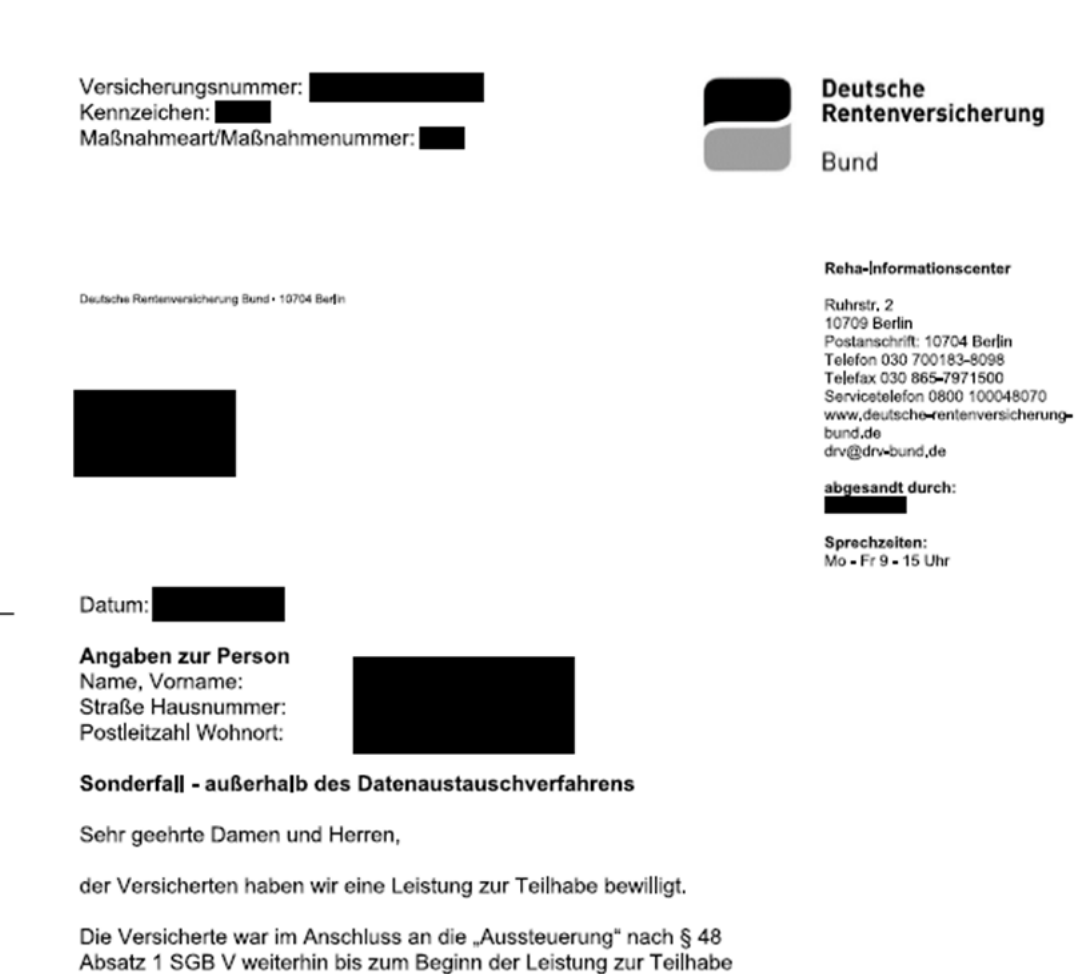

Zur Berechnung des Übergangsgeldes bitten wir daher um Rücksendung des beigefügten Formulars, Bitte füllen Sie es hinsichtlich der Berechnungsdaten aus, die Ihrer Krankengeldberechnung zugrunde lagen.

Mit freundlichen Grüßen

arbeitsunfähig.

#### Anlage

Kontakt aufnehmen oder Unterlagen einreichen П

Seite 1 von 1 G5031-00 Version 02002

Seite 61 von 61